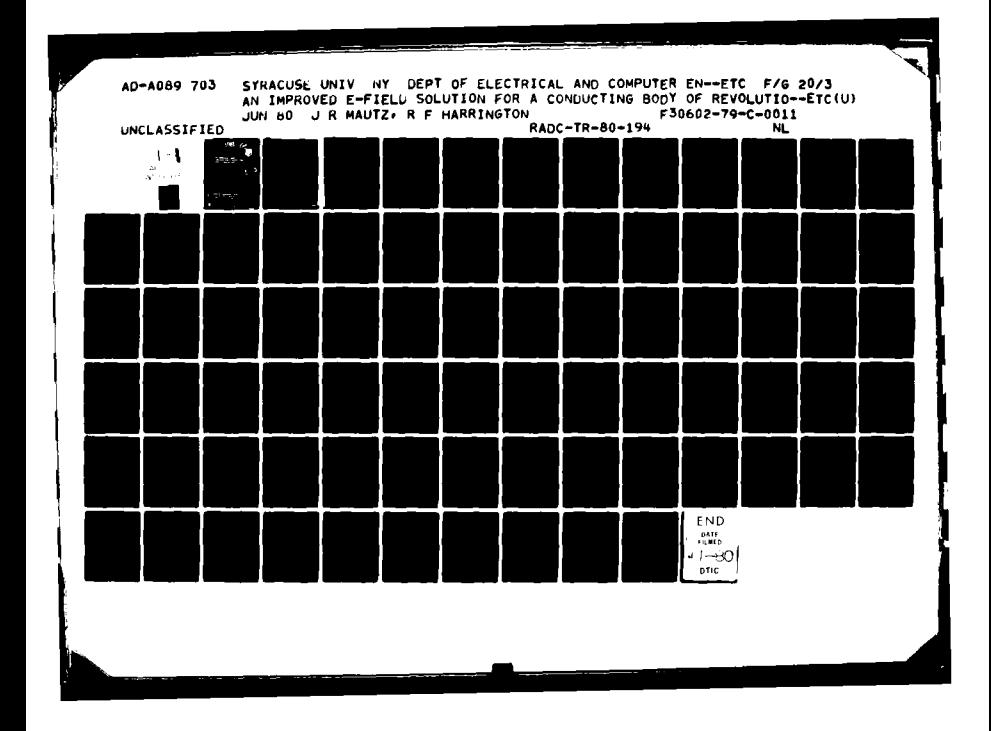

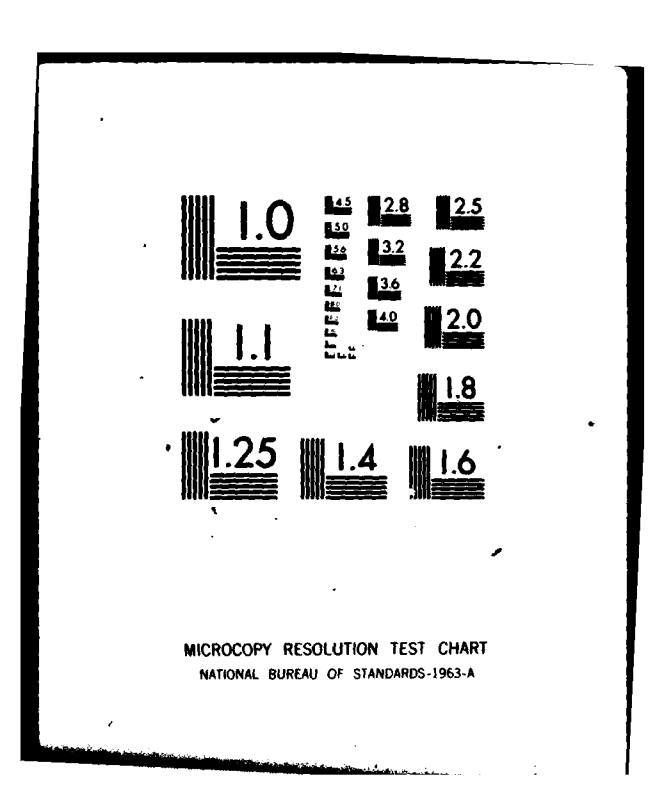

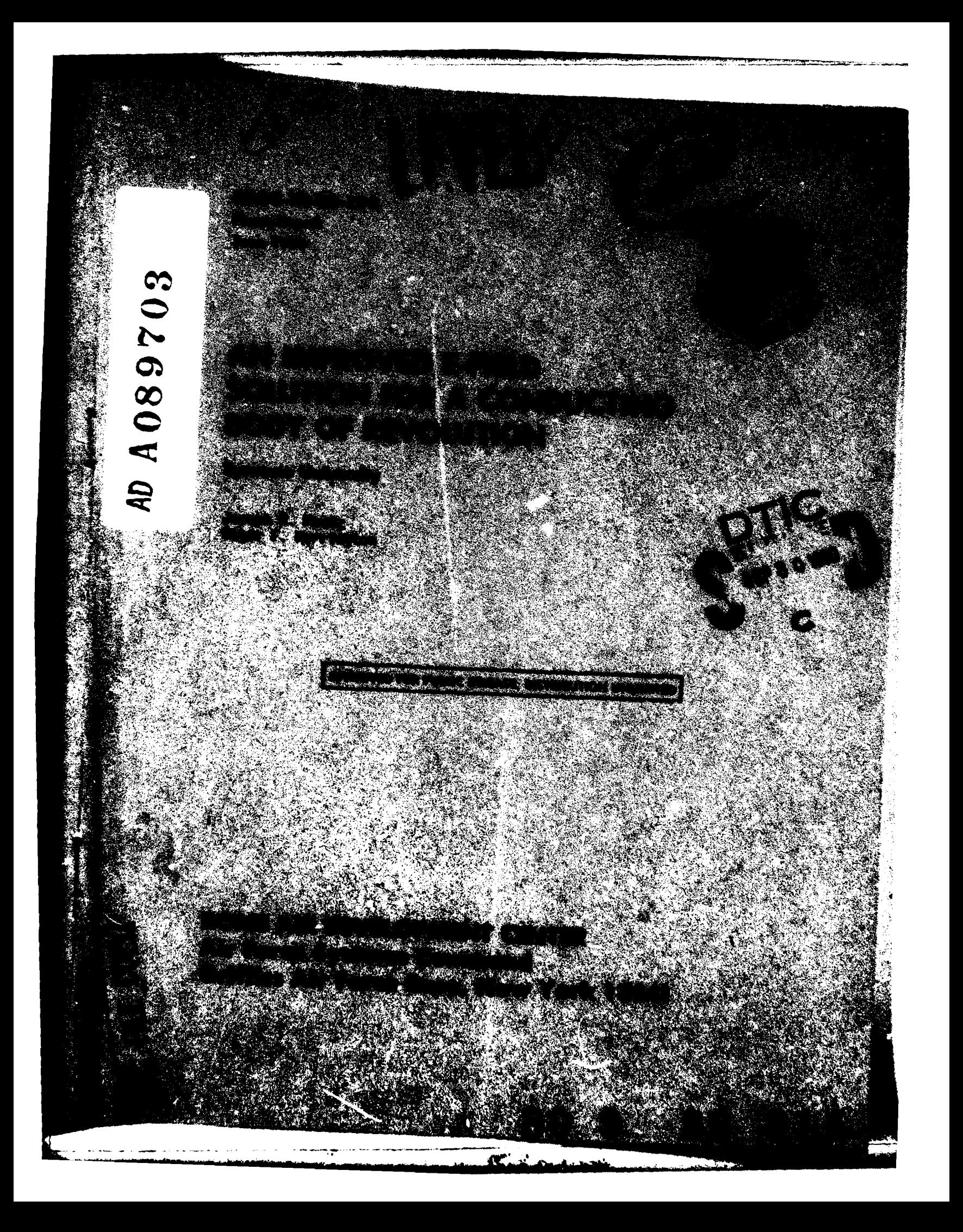

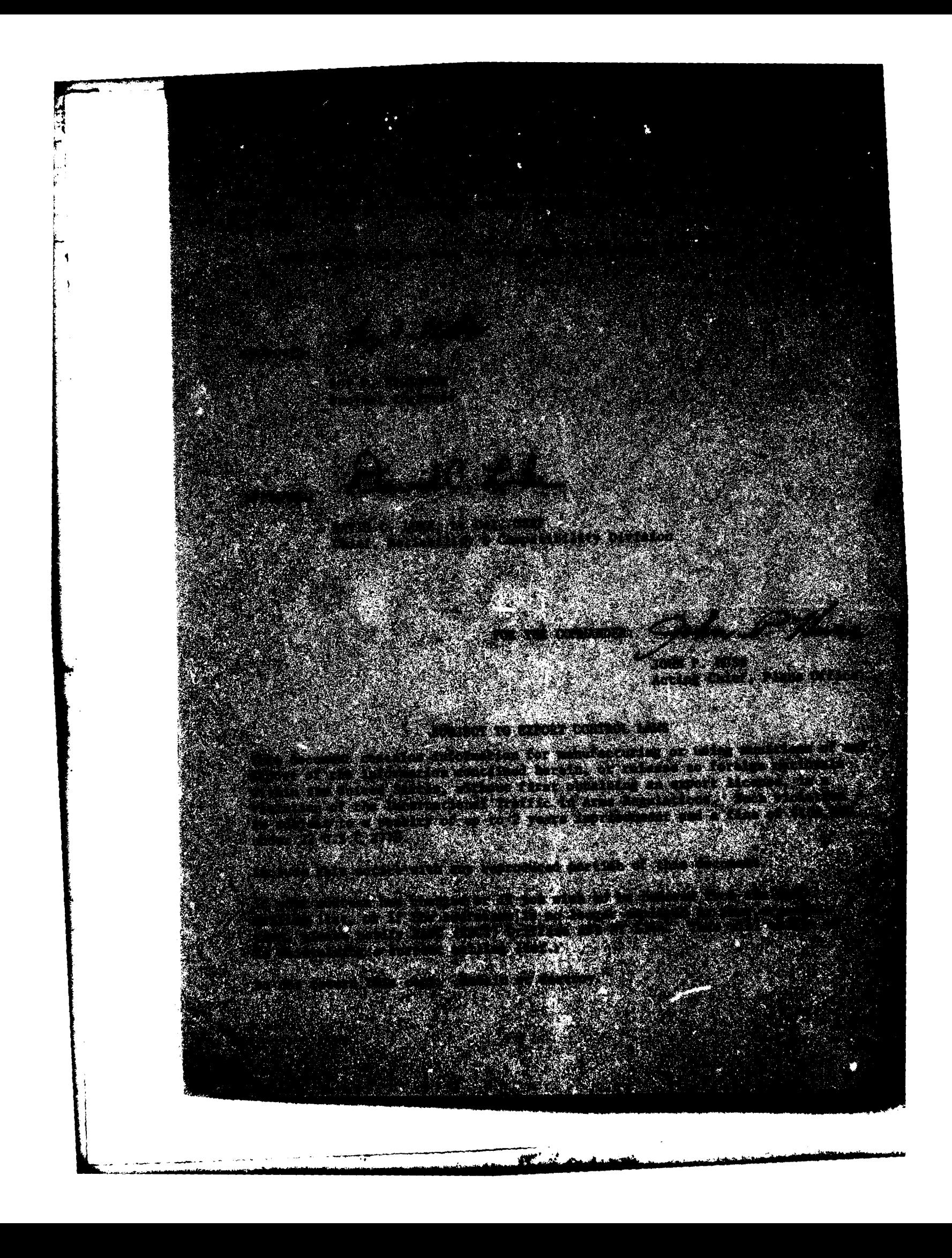

UNCLASSIFIED SECURITY CLASSIFICATION OF THIS PAGE (When Data Entered) READ INSTRUCTIONS<br>BEFORE COMPLETING FORM  $14)$ REPORT DOCUMENTATION PAGE 2. GOVT ACCESSION NO. 3. RECIPIENT'S CATALOG NUMBER  $A091$  $\boldsymbol{\eta}$ RADC#TR-80-194  $\overline{4}$ . TITLE (and subtitue) **MAD COVERED** AN IMPROVED E-FIELD SOLUTION FOR A CONDUCTING hase (on PERFORMING 036. REPORT NUMBER z  $N/\Lambda$ **WHALER(s)**  $A + T = 0$ ਨ Joseph R./Mautz  $15$ F30602-79-C-0011 Roger F. /Harrington PERFORMING ORGANIZATION NAME AND ADDRESS **PROGRAM ELEMENT. PROJECT**<br>AREA & WORK UNIT NUMBERS 62702F  $H16737$ Department of Electrical and Computer 23380317 Engineering, Syracuse NY 13210 **TEPORY D** IL CONTROLLING OFFICE NAME AND ADDRESS Rome Air Development Center (RBCT) Jun 18/ Griffiss AFB NY 13441 14. MONITORING AGENCY NAME & ADDRESS(It different from Controlling Office) **15. SECURITY CLASS. (of this report)** UNCLASSIFIED Same ISA DECLASSIFICATION DOWNGRADING 16. DISTRIBUTION STATEMENT (of this Report) Approved for public release; distribution unlimited. 17. DISTRIBUTION STATEMENT (of the abstract entered in Block 20, if different from Report) Same 18. SUPPLEMENTARY NOTES RADC Project Engineer: Roy F. Stratton (RBCT) 19. KEY WORDS (Continue on reverse side if necessary and identify by block number) Body of revolution Computer program E-Field solution Method of moments 20. ABSTRECT (Continue on reverse side if necessary and identity by block number) The electric field integro-differential equation for electromagnetic scattering from a perfectly conducting body of revolution is solved by the method of moments. A numerical solution is obtained by means of a computer program which is described and listed. This computer program is designed to handle oblique plane wave incidence efficiently. Spatial staggering of expansion functions for the orthogonal components of the induced current is known to give good accuracy.  $\sigma$ (Cont'd) DD , CORM 7, 1473 **EDITION OF 1 NOV 65 IS OBSOLETE** UNCLASSIFIED SECURITY CLASSIFICATION OF THIS PAGE (When Date Enter 406737 والمستراء وستبتلج يناز ومعيشها إيوا one again

**UNCLASSIFIED** 

The Manuel Michel Court Committee of

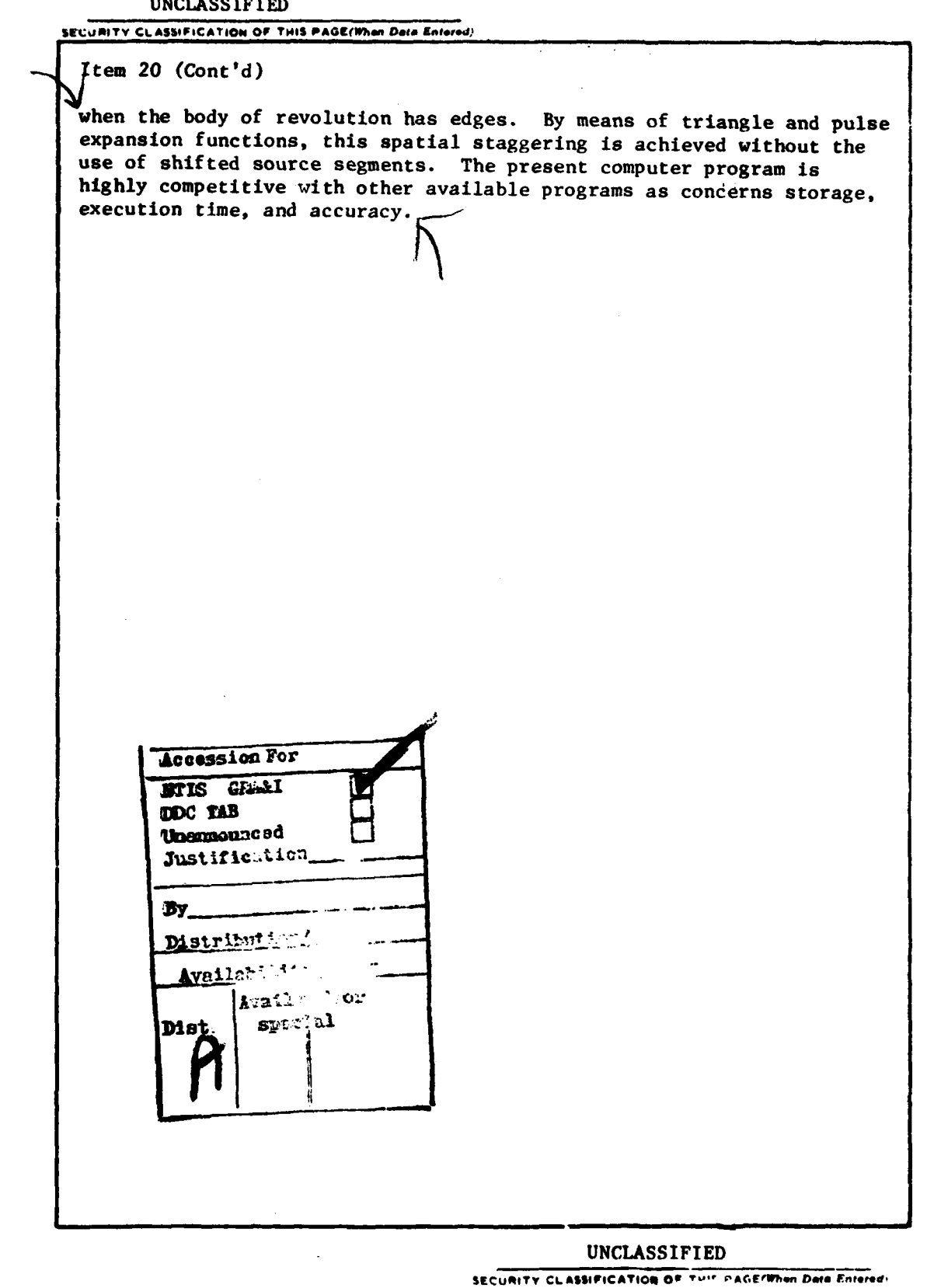

# **CONTENTS**

 $-1.1$ 

NP

en en<br>Fødsler

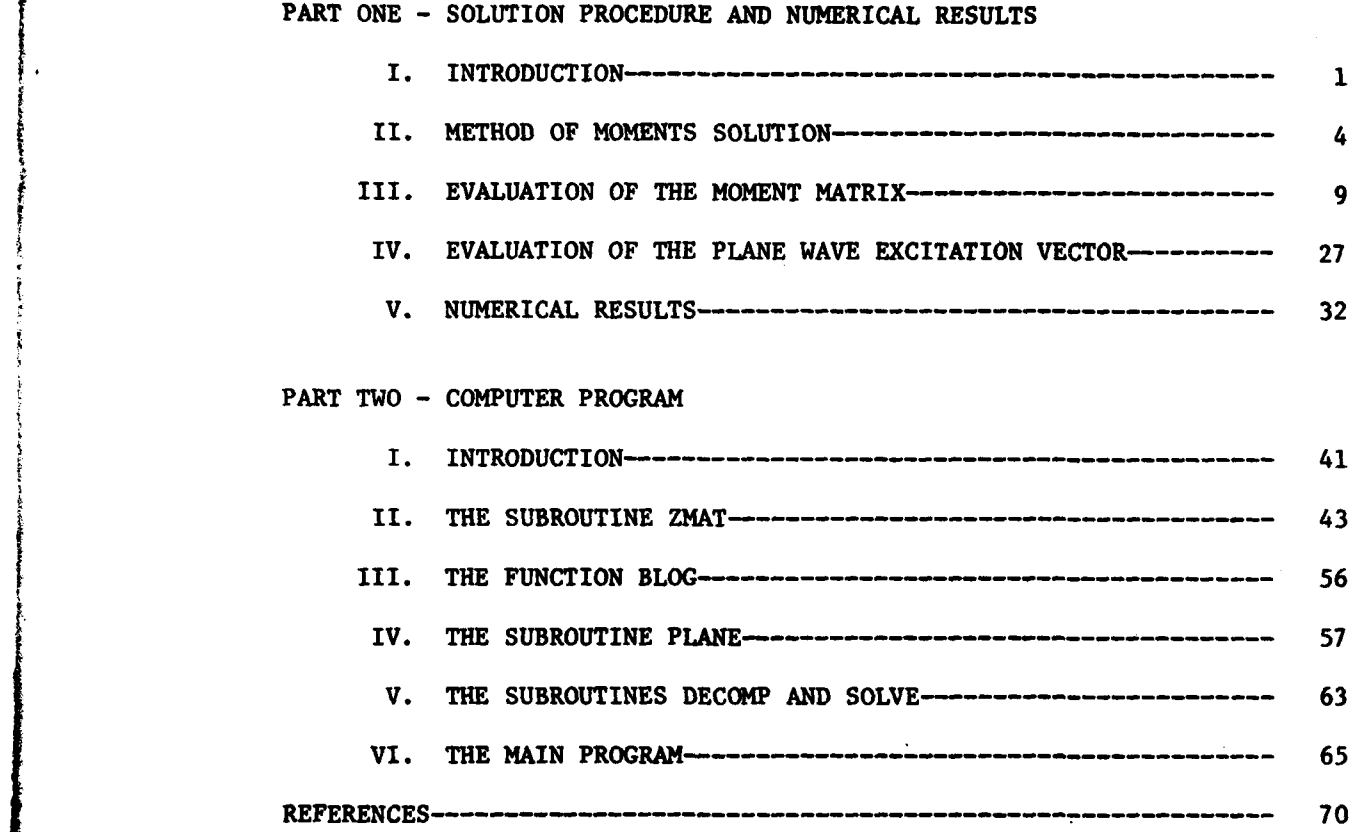

→ "我们的人的人,我们的人,我们就是一个人,我们就是我们的人,我们就是我们的人,我们就是我们的人,我们就是我们的人,我们就是我们的人,我们就是我们的人,我们就会不会不会,我们就会不会不会不会不会,我们就会不会不会不会。"

New Horton Horton States and States of the States of the States of the States of the States of the States of the States of the States of the States of the States of the States of the States of the States of the States of t

## LIST OF **TABLES**

North City Area

ł 

**CAR PERSONAL** 

Sailson and the

÷.

 $\sim$ والمحارث Page

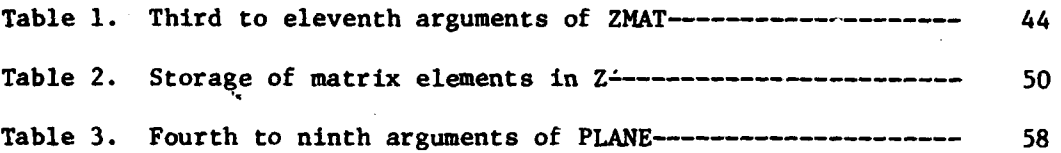

## LIST OF FIGURES

Page

فتحدد

فعندماذ

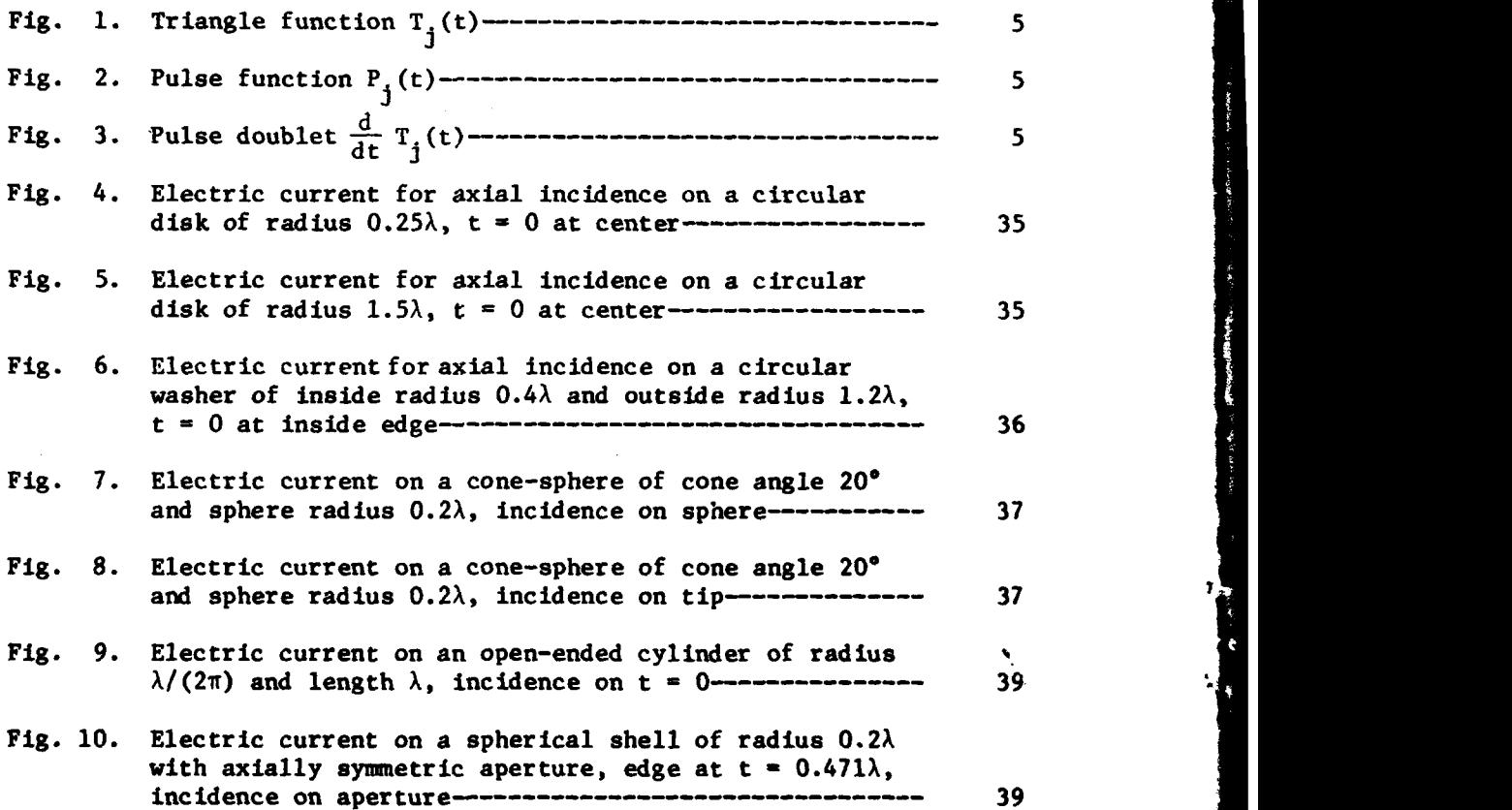

 $\mathbf i$ v  $\mathbf i$ v  $\mathbf i$ 

#### PART **ONE**

#### SOLUTION PROCEDURE **AND NUMERICAL RESULTS**

#### I. INTRODUCTION

The management of the company of the company

The purpose of this report is to develop an efficient numerical solution to the E-field integro-differential equation for electromagnetic excitation of a perfectly conducting body of revolution. This numerical solution is obtained **by** applying the method of moments to the E-field equation. The E-field equation states that the tangential component of the total electric field is zero on the surface **S** of the body of revolution.

The problem is stated in Section II of **[1]** and the solution is similar to that in Section IV of **[1).** Except where otherwise indicated, the notation is the same as in **[1].** Equation numbers drawn from **[1]** are preceded **by 1-.** For instance, (1-40) denotes equation (40) of reference (11.

The following differences exist between the present solution and that in **[l].** In the present solution, the approximation to the generating curve of the body of revolution consists of half as many straight line segments as in **[1].** Otherwise, the t directed expansion functions are the same as those in [1]. However, for  $\phi$  directed expansion functions, the pulses used in **[2]** are adopted. Here, **t** is the **arc** length along the generating curve and  $\phi$  is the azimuthal angle. The testing functions are the complex conjugates of the expansion functions. For calculation of the elements of the moment matrix, each integral with respect to **t'** over each straight line segment is evaluated by using n<sub>r</sub>-point Gaussian quadrature

 $\mathbf{1}$ 

and each integral with respect to t over each straight line segment is approximated **by** sampling at the midpoint of the line segment. Althougb t and t' are both arc lengths along the generating curve, t denotes integration over a testing function and t' denotes integration over an expansion function. The former integration is called a field integration, the latter a source integration. As in  $[1]$ ,  $n_A$ -point Gaussian quadrature is used for the integration with respect to  $\phi$ . However, the method  $\begin{bmatrix} 3 \end{bmatrix}$  of eliminating the singularity is used to fortify the Gaussian quadrature integrations with respect to  $t'$  and  $\phi$  whenever the source segment is sufficiently close to the field point. For calculation of the elements of the excitation vector,  $n_{\pi}$ -point Gaussian quadrature is used for the t integration.

With regard to  $\phi$  directed testing, calculation of the moment matrix by sampling the t integrand at the center of each straight line segment is equivalent to point matching. However, for t directed testing, this calculation can not be viewed as simple point matching because each t directed testing function extends over two intervals and therefore must be represented by two Dirac delta functions instead of one. Furthermore, the electric charge associated with each t directed testing function is also represented **by** two Dirac delta functions.

The method of solution formulated in Part One of this report is implemented **by** the computer program described and listed in Part Two. The present computer program takes almost twice as long to compile as that in **(l].** However, for axial incidence and for moment matrices of roughly the same order, the present program with  $n_t = n_T = 2$  and  $n_\phi = 20$  executes almost as fast as that in [1] with  $N_{\phi} = 20$ . For moment matrices of the

2

SARA KAYA<sup>R</sup>ATA SI SI S

للمسافعة والمسابد

same order, the present computer program probably executes faster than that in **[2]** because the one in **[2]** uses twice as many source segments and twice as many field points. For oblique incidence, several moment matrices are required. The computer program in **[1]** calculates the moment matrices one **by** one, that is, each moment matrix is calculated from scratch. However, the present computer program takes advantage of the fact that some intermediate calculations are common to all the moment matrices. Hence, if there is room enough to store all the moment matrices simultaneously, the present computer program should execute much faster for oblique incidence. Results obtained from the present computer program are generally more accurate than those obtained from **[i],** especially for bodies of revolution with edges.

I,

#### II. METHOD OF **MOMENTS SOLUTION**

The boundary condition that the tangential component of the total electric field is zero on **S** is expressed **by** (1-40) and supporting equations(i-41)-(1-43). Following the method of moments, we approximate the electric current **J** on **S-by**

$$
\underline{\mathbf{J}} = \sum_{n,j} \left( \mathbf{I}_{nj}^{t} \mathbf{J}_{nj}^{t} + \mathbf{I}_{nj}^{\phi} \mathbf{J}_{nj}^{\phi} \right) \tag{1}
$$

and substitute this <u>J</u> into (1-41). In (1),  $\frac{J^t}{n j}$  and  $\frac{J^{\varphi}}{n j}$  are known expansion functions and  $I_{ni}^t$  and  $I_{ni}^{\varphi}$  are unknown coefficients to be determined.

The expansion functions  $J_{nj}^t$  and  $J_{nj}^\phi$  are defined by

$$
\mathbf{J}_{\mathbf{n}j}^{\mathbf{t}} = \mathbf{u}_{\mathbf{t}} \frac{\mathbf{T}_{j}(\mathbf{t})}{\rho} e^{j\mathbf{n}\phi} \qquad \mathbf{j} = 1, 2, \dots P-2
$$
\n
$$
\mathbf{n} = 0, \pm 1, \pm 2, \dots
$$
\n(2)

$$
\frac{J^{\phi}}{n} = \underline{u}_{\phi} \frac{P_j(t)}{\rho_j} e^{jn\phi} \qquad j = 1, 2, ... P-1
$$
\n(3)

where  $\underline{u}_t$  and  $\underline{u}_\phi$  are unit vectors in the t and  $\phi$  directions, respectively. The **j** which appears in the argument of the exponential in (2) and **(3)** is not to be confused with the **j** which appears elsewhere in (2) and **(3).** The former  $j$  is  $\sqrt{-1}$  and the latter  $j$  is the subscript which goes from 1 to either P-2 or P-1. The function  $T_4(t)$  is the triangle function shown in Fig. **1** and **p** is the distance from the axis of the body of revolution. The function  $P_i(t)$  is the pulse function shown in Fig. 2 and  $\rho_i$  is the value of  $\rho$  at  $t = t_i$  where  $t_i$  is the center point of the domain of the pulse. The purpose of the scale factor  $1/\rho_i$  in (3) is to give (3) the same dimension as (2), namely, 1/length. The pulse doublet  $\frac{d}{dt}T_j(t)$  in Fig. 3 is

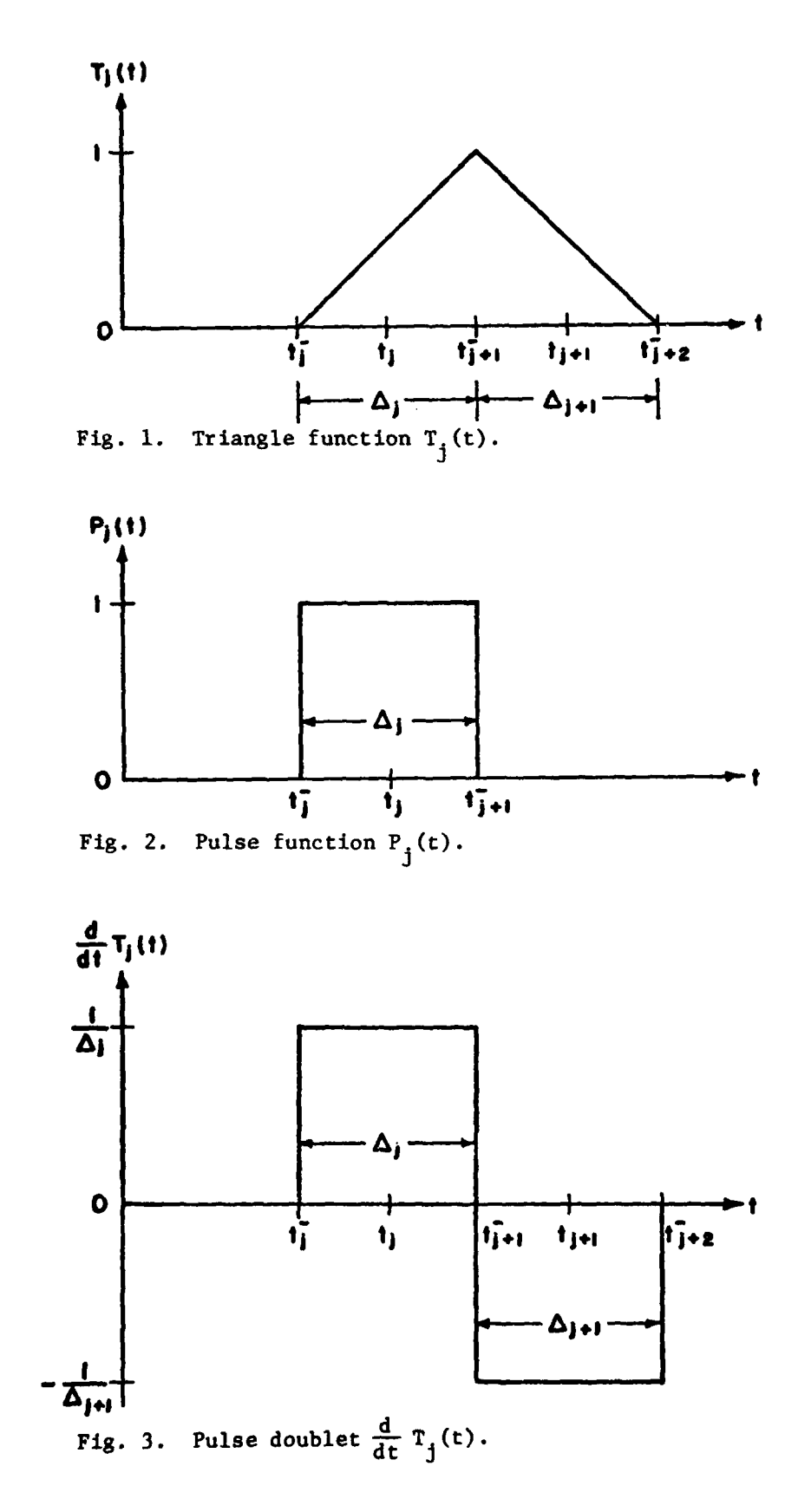

 $\overline{\mathbf{5}}$ 

used later on in the method of moments solution. In Figs. **1,** 2, and **3,** t is the arc length along the generating curve. It is assumed that the generating curve consists of  $P-1$  straight line segments where  $P$  is an odd integer greater than or equal to 3. The jth such segment extends from  $t_j$  to  $t_{j+1}$ . Its length is  $\Delta_j$ . The expansion functions (2) and (3) are especially appropriate if the body of revolution is an infinitely thin perfectly conducting surface with edges at both ends of the generating curve. This is true because the t directed electric current is supposed to approach zero at an edge whereas the  $\phi$  directed electric current might grow large there [4].

Testing functions  $\frac{W}{m}$  and  $\frac{W}{m}$  are defined by

$$
\frac{w_{ni}^t}{ni} = \underline{u}_t \frac{T_i(t)}{\rho} e^{-jn\phi} \qquad i = 1, 2, \dots P-2
$$
\n
$$
n = 0, +1, +2, \dots
$$
\n(4)

$$
\frac{w^{\varphi}}{ni} = \underbrace{u}_{\varphi} \frac{P_i(t)}{\rho_i} e^{-jn\varphi} \qquad i = 1, 2, \dots P-1
$$
\n(5)

After substitution of **(1)** into (1-41), the dot product of (1-41) is taken with each testing function. These dot products are then integrated over S. As can be derived by retracing the development (1-40)- **(1-65)** with (1-46) and (1-47) replaced **by (2)-(5),** the resulting matrix equation is

$$
\begin{bmatrix} z_n^{\text{tt}} & z_n^{\text{tt}} \\ z_n^{\text{pt}} & z_n^{\text{pt}} \end{bmatrix} \begin{bmatrix} \vec{t}^{\text{t}} \\ n \\ \vec{t}^{\text{t}} \\ n \end{bmatrix} = \begin{bmatrix} \vec{v}^{\text{t}} \\ n \\ \vec{v}^{\text{t}} \\ n \end{bmatrix}, n = 0, \pm 1, \pm 2, \dots (6)
$$

where the  $z_n$ 's are submatrices and the  $\vec{t}_n$ 's and  $\vec{v}_n$ 's are column vectors.

The matrix of the Z 's on the left-hand side of **(6)** is a square matrix n called the moment matrix. The column vector on the right-hand side of (6) is called the excitation vector. The jth element of  $\tilde{I}_n^t$  is  $I_{nj}^t$  and that of  $\overline{I}_n^{\varphi}$  is  $I_{nj}^{\psi}$ . The ith elements of  $\overline{V}_n^{\mathsf{L}}$  and  $\overline{V}_n^{\varphi}$  are given by

$$
v_{ni}^{t} = \frac{1}{\eta} \iint_{S} \underline{w}_{ni}^{t} \cdot \underline{E}^{i} dS , \quad i = 1, 2, \dots P-2
$$
 (7)

$$
V_{ni}^{\phi} = \frac{1}{n} \iint_{S} \underline{w}_{ni}^{\phi} \cdot \underline{E}^{i} dS , \quad i = 1, 2, ... P-1
$$
 (8)

where  $\eta$  is the intrinsic impedance and  $\underline{E}^i$  is the incident electric field. The ijth elements of the  $Z_n$ 's are given by

$$
(z_n^{tt})_{ij} = j \int_{t_i}^{t_i+2} dt \int_{t_j}^{t_j+2} dt' \{k^2T_i(t) T_j(t') (G_5 \sin v \sin v')
$$

$$
+ G7 \cos v \cos v') - G7 \frac{d}{dt} T1(t) \frac{d}{dt} Tj(t') \}
$$
 (9)

$$
(z_n^{\phi t})_{ij} = -\frac{1}{\rho_i} \int_{t_i}^{t_{i+1}} dt P_i(t) \int_{t_j}^{t_j + 2} dt'(k^2 \rho T_j(t') G_6 \sin v' + nG_7 \frac{d}{dt'} T_j(t'))
$$
\n(10)

$$
(Z_{n}^{t\phi})_{ij} = \frac{1}{\rho_{j}} \int_{t_{i}}^{t_{i}+2} dt \int_{t_{j}}^{t_{j}+1} dt' P_{j}(t') (k^{2} \rho' T_{i}(t) G_{\phi} \sin v + nG_{\phi} \frac{d}{dt} T_{i}(t))
$$
\n(11)

$$
(z_n^{\phi\phi})_{ij} = \frac{1}{\rho_i \rho_j} \int_{t_i}^{t_i+1} dt P_i(t) \int_{t_j}^{t_j+1} dt' P_j(t') (k^2 \rho \rho' G_5 - n^2 G_7)
$$
 (12)

where

**!L** 7

$$
G_7 = G_4 + G_5 \tag{13}
$$

$$
G_4 = 2 \int_0^{\pi} d\phi \frac{e^{-j k R}}{k R} \sin^2(\frac{\phi}{2}) \cos(\eta \phi)
$$
 (14)

$$
G_5 = \int_0^{\pi} d\phi \frac{e^{-jkk}}{kR} \cos \phi \cos (n\phi)
$$
 (15)

$$
G_6 = \int_0^{\pi} d\phi \frac{e^{-j k R}}{k R} \sin \phi \sin (n\phi)
$$
 (16)

$$
R = \sqrt{\left(\rho' - \rho\right)^2 + \left(z' - z\right)^2 + 4\rho \rho' \sin^2 \left(\frac{\phi}{2}\right)}
$$
 (17)

Here,  $k$  is the propagation constant,  $\rho$  is the distance from the axis of the body of revolution, z is the rectangular coordinate along this axis, and v is the angle that the tangent to the generating curve makes with the z axis. The angle v is positive if  $\rho$  increases with t and negative otherwise. The parameters  $\rho$ , z, and v depend on t. Their counterparts **P',** z', and v' depend on t'. The ranges of values of i and **j** in (9)-(12) are such that the regions of integration therein move from one end of the generating curve to the other end. It is understood that  $n = 0, \pm 1, \pm 2, \ldots$  in (7)-(16).

Note that the quantity  $G_{\underline{A}}$  defined by (14) is different from that defined **by** (1-62). The trigonometric identity

$$
1 = 2 \sin^2(\frac{\phi}{2}) + \cos \phi \tag{18}
$$

was used to express (1-62) as the sum of (14) and (15). Expression (14) is more suitable for computation than (1-62) because the integrand in (14) is always finite.

**8**

.. . **<sup>I</sup>**.. illi I **B ,** .. **--** -.. , ,- .. .. . *-2* **,** . . a - **\_, \_** T **71-** <sup>h</sup>**." lil** .. ii ,~u.: " **,** 7 . , ,'i- ' -- - . .. **'-** -

#### III. EVALUATION OF THE MOMENT MATRIX

One by one evaluation of the elements  $(9)-(12)$  of the moment matrix is inefficient because of the overlapping regions of integration. For instance, both  $(z_n^{tt})_{i=1,j}$  and  $(z_n^{tt})_{ij}$  contain integrals with respect to t over the ith segment  $(t_i^-, t_{i+1}^+)$ . If  $(z_i^{tt})_{i-1,j}$  and  $(z_n^{\text{tt}})_{i,j}$  are calculated one after the other, these integrals must either be stored or calculated twice.

In this report, the contributions to  $(9)-(12)$  are accounted for by regions of integration rather than by matrix elements. Consider the contributions due to the 2-dimensional region of integration

$$
\mathbf{t}_p^- \leq \mathbf{t} \leq \mathbf{t}_{p+1}^-
$$

$$
\mathbf{t}_q^- \leq \mathbf{t}' \leq \mathbf{t}_{q+1}^-
$$

This region of integration is called  $A_{pq}$ . Integrations in (9)-(12) are carried out over A<sub>nd</sub> for  $\begin{matrix} i=p \\ i-a \end{matrix}$  or possibly  $\begin{matrix} i=p-1 \\ i-a \end{matrix}$ ,  $\begin{matrix} i=p \\ i-a \end{matrix}$  and  $\begin{matrix} i=p \\ i-a \end{matrix}$ **pq jqj-q J-q-I j-q-l** For all other values of i and **j,** no region of integration in (9)-(12) intersects  $A_{pq}$ . Setting  $\{\frac{i=p-1}{1=q-1}\}$  ,  $\{\frac{i=p}{1=q}\}$  ,  $\{\frac{i=p-1}{1=q}\}$ , and  $\{\frac{i=p}{1=q}\}$  successively in (9)-(12) and counting only the region of integration  $A_{pq}$ , we obtain

$$
(\bar{z}_{n}^{tt})_{ij} = j \int_{t}^{t-1} dt \int_{t}^{t+1} dt' \{k^{2}T_{i}(t)T_{j}(t') (G_{j}sin v sin v' + G_{j}cos v cos v') -
$$

$$
7 \frac{d}{dt} T_1(t) \frac{d}{dt'} T_1(t') \}
$$
 (19)

$$
(\dot{\tilde{z}}_{n}^{\phi t})_{pj} = -\frac{1}{\rho_p} \int_{t_p}^{t_{p+1}} dt P_p(t) \int_{t_q}^{t_{q+1}} dt'(k^2 \rho T_j(t') G_\theta \sin v' + nG_\theta \frac{d}{dt} T_j(t')) \tag{20}
$$

**9**

والروار والمعاطفتين

$$
\left(\frac{\dot{\zeta}^{t\phi}}{n}\right)_{iq} = \frac{1}{\rho_q} \int_{\frac{t}{p}}^{\frac{t}{p+1}} dt \int_{-\frac{t}{q}}^{\frac{t}{q+1}} dt' P_q(t') \left(k^2 \rho' T_1(t) G_6 \sin v + nG_7 \frac{d}{dt} T_1(t)\right) (21)
$$

$$
(z_n^{\phi\phi})_{pq} = \frac{1}{\rho_p \rho_q} \int_{\frac{t}{p}}^{\frac{t}{p+1}} dt P_p(t) \int_{\frac{t}{q}}^{\frac{t}{q+1}} dt' P_q(t') (k^2 \rho \rho' G_5 - n^2 G_7)
$$
 (22)

In **(19)** and (21),

$$
i = p-1, p
$$
  

$$
i \neq 0
$$
 (23)  

$$
i \neq P-1
$$

In (19) and (20),

**A CC PAPARTICIPAL** 

$$
j = q-1, q
$$
  

$$
j \neq 0
$$
 (24)  

$$
j \neq P-1
$$

The asterisk **(\*)** on the left-hand sides of (19)-(21) denotes the contribution due to integration over the region  $A_{pq}$ . Note that (22) is (12) with **ij** replaced **by pq.** Because (12) has no overlapping regions of integration, it is not affected **by** the change from calculation **by** matrix elements to calculation **by** regions of integration.

Next, each integral with respect to t in **(19)-(22)** is evaluated **by** using the approximation

$$
t_{p}^{p+1} f(t)dt = f(t_{p}) \Delta_{p}
$$
 (25)

where f(t) is the relevant integrand and, as indicated in Figs. **1,** 2, and **3,**

$$
t_p = \frac{1}{2} (t_p + t_{p+1})
$$
 (26)

$$
\Delta_p = \tilde{t_{p+1}} - \tilde{t_p}
$$
 (27)

Application of **(25)** to each integral with respect to t in **(19)-(22)** gives

$$
(\dot{\tilde{z}}_{n}^{tt})_{ij} = j\Delta_{p} \int_{t_{q}}^{t_{q}+1} dt' \{k^{2}T_{i}(t_{p})T_{j}(t') (G_{j}\sin v_{p}\sin v' + G_{j}\cos v_{p}\cos v') - G_{j}\left[\frac{d}{dt}T_{i}(t)\right]_{t_{p}} \frac{d}{dt'}T_{j}(t')\}
$$
(28)

$$
(\bar{z}_{n}^{\phi t})_{pj} = -\Delta_{p} P_{p}(t_{p}) \int_{t_{q}}^{t_{q+1}} dt'(k^{2}T_{j}(t')G_{6}sin v' + \frac{n}{\rho_{p}} G_{7} \frac{d}{dt'} T_{j}(t')) \quad (29)
$$

$$
\left(\frac{\dot{z}^{t\phi}}{n}\right)_{iq} = \Delta_p \int_{t_q}^{t_{q+1}} dt' P_q(t') \left(\frac{k^2 \rho'}{\rho_q} T_1(t_p)^G_6 \sin v_p + \frac{n}{\rho_q} G_7 \left[\frac{d}{dt} T_1(t)\right]_{t_p} \right) \tag{30}
$$

$$
(z_n^{\phi\phi})_{pq} = j\Delta_p P_p(t_p) \int_{t_q}^{t_q+1} dt' P_q(t') (\frac{k^2 \rho'}{\rho_q} G_5 - \frac{n^2}{\rho_p \rho_q} G_7)
$$
 (31)

where  $v_p$  is the value of  $v$  at  $t = t_p$ . Incidentally,  $v = v_p$  for  $t_p^-$  <  $t$  <  $t_{p+1}^-$  because the generating curve was assumed to be straight there. In  $(28)-(31)$ ,  $G_5$ ,  $G_6$ , and  $G_7$  are given, respectively, by  $(15)$ , **(16), and (13) with R replaced by**  $R_p$  **where** 

$$
R_p = \sqrt{(p'-\rho_p)^2 + (z'-z_p)^2 + 4\rho_p \rho' \sin^2(\frac{\phi}{2})}
$$
 (32)

where  $z_p$  is the value of z at  $t = t_p$ . The range of values of i and j

**m - -,Z**

in **(28)-(30)** is, as inherited from **(19)-(21),** given **by (23)** and (24).

Application of **(25)** is only one way to obtain **(28)-(31).** Another way to obtain **(28)-(31)** is **by** approximating the G's in **(19)-(22) by** their values at  $t = t$ . This amounts to immediate rather than consequential replacement of R by R<sub>p</sub> in (14)-(16). A third way to obtain **(28)-(31)** is **by** substituting the approximation

$$
T_{i}(t) \approx \frac{1}{2} (\Delta_{i}\delta(t-t_{i}) + \Delta_{i+1}\delta(t-t_{i+1}))
$$
\n(33)

$$
P_p(t) \approx \Delta_p \delta(t - t_p) \tag{34}
$$

$$
\frac{d}{dt} T_i(t) \approx \delta(t-t_i) - \delta(t-t_{i+1})
$$
\n(35)

into  $(19)-(22)$ . Here,  $\delta(t)$  is the Dirac delta function. The approximation **(33)** preserves the value of the surface integral of the t component of the t directed electric current (4) on the portion of **S** for which

$$
t_{p} \leq t \leq t_{p+1} \ , \quad p = 1, 2, \ \dots \ P-1
$$
  

$$
\phi_{a} \leq \phi \leq \phi_{b}
$$

Detroites des a

where  $\phi_a$  and  $\phi_b$  are arbitrary. Likewise, the approximations (34) and (35) do not alter the values of such surface integrals of the electric current **(5)** and the electric charge associated with either (4) or **(5).**

Equations **(28)-(31)** were obtained **by** using the testing functions (4) and **(5)** and invoking either the approximation **(25)** or the **set** of approximations **(33)-(35).** Can a set of effective testing functions be defined such that **(28)-(31)** can be obtained **by** using these functions and no auxiliary approximation? Testing functions could be defined **by** substituting **(33)**

and (34) into (4) and **(5),** but the approximation **(35)** would still be required in order to obtain **(28)-(31).** Unfortunately, the approximation **(35)** is not consistent with the approximation **(33).** Hence, it is not possible to trace **(28)-(31)** to effective testing functions.

The functions  $P_q(t')$ ,  $T_j(t')$ ,  $\frac{d}{dt'} T_j(t')$ ,  $v'$ , and  $\rho'$  in (28)-(31) are given **by**

**q**

$$
P_{q}(t^{*}) = 1
$$
\n(36)  
\n
$$
T_{1}(t^{*}) = \frac{1}{2} + \frac{(-1)^{q-j}(t^{*}-t_{q})}{A}, \quad j = q-1, q
$$
\n(37)

$$
\frac{d}{dt} T_j(t') = \frac{(-1)^{q-j}}{\mathbb{A}_q} \qquad , \qquad j = q-1, q \qquad (38)
$$

$$
v' = v_q \tag{39}
$$

 $p' = p_q + (t'-t_q)\sin v_q$  $(40)$ 

for  $t_q^- < t' < t_{q+1}^-$ . Equations (36)-(38) can be obtained from Figs. 1,2, and **3.** Equations **(39)** and (40) are true because the generating curve is straight for  $t_q^- < t' < t_{q+1}^-$ . Replacement of j, q, and t' by i, **p,** and t in **(36)-(38)** gives **p**

$$
P_p(t_p) = 1 \tag{41}
$$

$$
T_1(t_p) = \frac{1}{2} \tag{42}
$$

$$
\left[\frac{d}{dt} T_i(t)\right]_{t_p} = \frac{(-1)^{p-1}}{\Delta_p} \tag{43}
$$

Substitution of (36)-(43) into **(28)-(31)** yields

**RECEIVED AND THE CONTRACTOR** 

$$
(\bar{z}_{n}^{tt})_{ij} = j\Delta_{p} \int_{t_{q}}^{t_{q}^{+1}} dt' \{ \frac{k^{2}}{4} (1 + \frac{(-1)^{q-j} 2(t'-t_{q})}{\Delta_{q}}) (G_{5} \sin v_{p} \sin v_{q} + G_{7} \cos v_{p} \cos v_{q}) - \frac{(-1)^{p+q-i-j} G_{7}}{\Delta_{p} \Delta_{q}} \}
$$
(44)

$$
(\vec{\hat{z}}_{n}^{\phi t})_{pj} = - \Delta_{p} \int_{t_{q}}^{t_{q}^{-1}} dt' (\frac{k^{2}}{2} (1 + \frac{(-1)^{q-j} 2(t'-t_{q})}{\Delta_{q}}) G_{6} \sin v_{q} + \frac{(-1)^{q-j} n G_{7}}{\rho_{p} \Delta_{q}})
$$
(45)

$$
\left(\frac{\dot{z}^{t\phi}}{n}\right)_{iq} = \Delta_p \int_{t_q}^{t_q+1} dt' \left(\frac{k^2}{2} \left(1 + \frac{(t'-t_q)}{\rho_q} \sin v_q\right) G_\beta \sin v_p + \frac{(-1)^{p-1} n G_\gamma}{\rho_q \Delta_p} \right) \tag{46}
$$

$$
(z_n^{\phi\phi})_{pq} = j\Delta_p \int_{\frac{t}{q}}^{\frac{t}{q+1}} dt'(k^2(1 + \frac{(t'-t)}{\rho_q}) \sin v_q)G_5 - \frac{n^2}{\rho_p \rho_q} G_7)
$$
 (47)

Equations (42)-(45) are rewritten as 2

7

 $x^2$  (reg.)

**BANK WARD** 

.<br>ساختمىنىڭ مەھ<mark>زى</mark>تىن بىر

 $\omega \rightarrow 0$ 

 $\sigma_{\rm{max}}$ 

$$
\left(\frac{\dot{z}^{tt}}{n}\right)_{ij} = \frac{j k^2 \Delta \Delta}{8} \left(G_{5a} \sin v_p \sin v_q + G_{7a} \cos v_p \cos v_q\right) +
$$

$$
\frac{(-1)^{q-j} j k^{2} \Delta_{p} \Delta_{q}}{8} (G_{5b} \sin v_{p} \sin v_{q} + G_{7b} \cos v_{p} \cos v_{q}) - (-1)^{p+q-1-j} \frac{1}{2} G_{7a}
$$
 (48)

 $\overline{\mathcal{L}}$ 

$$
(\bar{z}_{n}^{\phi t})_{pj} = -\frac{k^{2}\Delta_{p}\Delta_{q}\sin v}{4}G_{6a} - (-1)^{q-j}\left(\frac{k^{2}\Delta_{p}\Delta_{q}\sin v}{4}G_{6b} + \frac{n\Delta_{p}}{(2\rho_{p})}G_{7a}\right)
$$
\n(49)

$$
(\zeta_{n}^{*t\phi})_{iq} = (\frac{k^{2}\Delta \Delta \sin v}{4})(G_{6a} + \frac{\Delta_{q}^{*s}m v}{2\rho_{q}}G_{6b}) + (-1)^{p-1}(\frac{n\Delta}{2\rho_{q}})G_{7a}
$$
(50)

$$
(z_n^{\phi\phi})_{pq} = 2j \{ (\frac{k^2 \Delta \Delta q}{4}) (G_{5a} + \frac{\Delta q \sin v_q}{2\rho_q} G_{5b}) - (\frac{n\Delta q}{2\rho_q}) (\frac{n\Delta p}{2\rho_p} G_{7a}) \qquad (51)
$$

where i is either **p-1** or **p** and **j** is either **q-1** or **q** and where

$$
G_{ma} = \frac{2}{\Delta_q} \int_{\frac{1}{q}}^{\frac{1}{q+1}} G_{m} dt'
$$
 (52)

$$
G_{\rm mb} = \left(\frac{2}{\Delta_{\rm q}}\right)^2 \int_{\rm t}^{\rm t} q^{\rm t} 1 \qquad (t' - t_{\rm q}) G_{\rm m} \rm dt' \tag{53}
$$

 $E$ quation (13) is used to rewrite (52) and (53) as

$$
G_{7a} = G_{4a} + G_{5a}
$$
 (54)

$$
G_{7b} = G_{4b} + G_{5b}
$$
 (55)

$$
G_{ma} = \left(\frac{2}{\Delta_q}\right) \int_{t_q}^{t_q+1} G_m(t' - t_q) dt'
$$
 (56)

$$
G_{\rm mb} = \left(\frac{2}{\Delta_{\rm q}}\right)^2 \int_{\rm t}^{\rm t} q + 1 \qquad (t' - t_{\rm q}) G_{\rm m}(t' - t_{\rm q}) dt' \tag{57}
$$

The argument  $(t' - t_q)$  supplied with  $G_m$  in (56) and (57) comes into play **later on.** Substitution **of** RpfrRi 1)-1)poue

$$
G_4(t' - t_q) = 2 \int_0^{\pi} d\phi \frac{e^{-j k R} P}{k R_p} \sin^2(\frac{\phi}{2}) \cos(n\phi)
$$
 (58)

**15 <b>15 7** 

$$
G_{5}(\mathbf{t'} - \mathbf{t}_{q}) = \int_{0}^{\pi} d\phi \frac{e^{-j k R_{p}}}{k R_{p}} \cos \phi \cos(n\phi)
$$
 (59)

$$
G_6(t' - t_q) = \int_0^{\pi} d\phi \frac{e^{-jkR_p}}{kR_p} \sin \phi \sin(n\phi)
$$
 (60)

where R is given by  $(32)$ . In  $(32)$ ,  $\rho^{\dagger}$  is given by  $(40)$  and z<sup>'</sup> by

$$
z' = zq + (t' - tq)cos vq
$$
 (61)

Equation (61) is true because the portion of the generating curve for  $t_{\text{c}}^{\dagger} < t' < t_{\text{c}}^{\dagger}$  is straight.

Evaluation of the integrals in (56) and (57) by means of an n<sub>t</sub>-point Gaussian quadrature formula gives

$$
G_{ma} = \sum_{l'=1}^{n_t} A_{l'}^{(n_t)} G_m(\frac{1}{2} \Delta_q x_{l'}^{(n_t)})
$$
\n
$$
G_{mb} = \sum_{l'=1}^{n_t} A_{l'}^{(n_t)} x_{l'}^{(n_t)} G_m(\frac{1}{2} \Delta_q x_{l'}^{(n_t)})
$$
\n(62)

 $(n_r)$   $(n_t)$ where the abscissas  $x_a$ , and weights  $A_a$ , are tabulated in Appendix A of [5] for several values of  $n_t$ . Application of an  $n_\phi$ -point Gaussian quadrature formula to the integrals in **(58)-(60)** and replacement of  $\mathbf{r}$   $\mathbf{n}_{\text{r}}$ t<sub>r</sub>) by  $\frac{1}{2}$   $\Delta$ <sub>r</sub>  $x_{01}$ <sup>r</sup> result in

$$
G_{4}(\frac{1}{2} \Delta_{q} x_{\ell}^{(n_{t})}) = \pi \sum_{\ell=1}^{n_{\phi}} A_{\ell}^{(n_{\phi})} \frac{e^{-j k R_{p\ell} t_{\ell}}}{k R_{p\ell} t_{\ell}} \sin^{2}(\frac{\phi_{\ell}}{2}) \cos(n\phi_{\ell})
$$
(64)

$$
G_{5}(\frac{1}{2} \Delta_{q} x_{\ell}^{(n_{t})}) = \frac{\pi}{2} \sum_{\ell=1}^{n_{\phi}} A_{\ell}^{(n_{\phi})} \frac{e^{-j k R_{p\ell} t}}{k R_{p\ell} t \ell} \cos \phi_{\ell} \cos(n \phi_{\ell})
$$
(65)

16

<u> anglezh plezhoù an </u>

 $\mathcal{L}_{\mathrm{max}}$ 

rain Subab

$$
G_6\left(\frac{1}{2} \Delta_q x_\ell^{(n)}\right) = \frac{\pi}{2} \sum_{\ell=1}^{n_\phi} A_\ell^{(n_\phi)} \frac{e^{-jkk} p_\ell' \ell}{kR p_\ell' \ell} \sin \phi_\ell \sin(n\phi_\ell) \tag{66}
$$

w h e r e **+2\_** \_ \_ \_\_'2 **s** i **2** (\_ \_6 7

$$
R_{p\ell'\ell} = \sqrt{\left(\rho' - \rho_p\right)^2 + \left(z' - z_p\right)^2 + 4\rho_p \rho' \sin^2(\frac{\phi_\ell}{2})}
$$
(67)

where

$$
\rho' = \rho_q + \frac{1}{2} \Delta_q \, x_{\ell'}^{(n)} \sin v_q \tag{68}
$$

$$
z' = z_q + \frac{1}{2} \Delta_q x_q' \cos v_q
$$
 (69)

$$
\phi_{\mathbf{Q}} = \frac{\pi}{2} \left( \mathbf{x}_{\mathbf{Q}}^{(n_{\phi})} + 1 \right) \tag{70}
$$

**--. , ,. . --** 

 $(n<sub>r</sub>)$ Calculated values of  $G_m(\frac{1}{2} \Delta_q x_{\ell}^{\dagger})$  from (64)-(66) are substituted into (62) and (63) in order to evaluate  $G_{\text{ma}}$  and  $G_{\text{mb}}$ . The resulting values of G<sub>ma</sub> and G<sub>mb</sub> are then substituted, either directly or through the intermediary equations (54) and (55), into formulas (48)-(51) for the elements of the moment matrix.

The values  $n_t = 2$  and  $n_b = 20$  are suggested whenever the field point is not close to the source segment. If the field point is close to the source segment, the method of eliminating the singularity **[3]** is used. Since double integrals are involved, three variations of the method are possible. These variations are called methods **1,** 2, and 3. In method **1,** elimination of the singularity is applied to the integration with respect to **t'.** In method 2, elimination of the singularity is applied to the integration with respect to  $\phi$ . In method 3, it is applied to the double integral. In methods 1 and 2, the "singular part"

i ;. I. \_ I **I** I ... .. . **'** *'2* -

of the integrand is subtracted out, numerical integration of the resulting finite integrand is performed with respect to one of the variables, the integral (with respect to this variable) of the "singular part" is added, and then numerical integration with respect to the other variable is done. In method 3, the singular part of the integrand is subtracted out, numerical integration of the resulting finite integrand is performed with respect to both variables, and then the double integral of the "singular part" is added. Method **3** is preferable to either of J methods **I** and 2 because the final numerical integration in methods 1 and 2 may involve a singular integrand. However, if what is deemed to be the 'singular part" can be integrated analytically with respect to only one of the variables, then either method **1** or method 2 is applicable, but method **3** is not.

Use of method **I** is now demonstrated. From (56)-(60), the required integrals with respect to t' are

$$
G_{a} = \frac{2}{\Delta_{q}} \int_{\tau_{q}}^{\tau_{q+1}} \frac{e^{-j k R_{p}}}{k R_{p}} dt'
$$
 (71)

 $G_s = \left(\frac{2}{t}\right)^2 \int^{q+1} (t' - t) \frac{e^{p}}{1 - t} dt'$  (72)  $t$  **t**  $\frac{1}{p}$ q

The above expressions are rewritten as

$$
G_a = G_{a1} + G_{a2} \tag{73}
$$

$$
G_{b} = G_{b1} + G_{b2} \tag{74}
$$

where

$$
G_{a1} = \frac{2}{\Delta_q} \int_{\tau_q}^{\tau_q+1} \frac{e^{-j k R} p_{-1}}{k R_p} dt'
$$
 (75)

$$
G_{a2} = \frac{2}{\Delta_q} \int_{\epsilon_q}^{\epsilon_q+1} \frac{d\epsilon'}{kR_p}
$$
 (76)

$$
G_{b1} = \left(\frac{2}{\Delta_q}\right)^2 \int_{\frac{t}{a}}^{\frac{t}{q+1}} (t' - t_q) \left(\frac{e^{-j k R} p_{-1}}{k R_p}\right) dt'
$$
 (77)

$$
G_{b2} = \left(\frac{2}{\Delta_q}\right)^2 \int_{\frac{1}{q}}^{\frac{1}{q}+1} \frac{(t'-t_q)dt'}{kR_p}
$$
 (78)

Application of  $n_t$ -point Gaussian quadrature to the right-hand sides of **(75)** and **(77)** gives

$$
G_{a1} = \sum_{\ell=1}^{n_{t}} A_{\ell}^{(n_{t})} G
$$
 (79)

$$
G_{b1} = \sum_{\ell=1}^{n} x_{\ell}^{(n)} A_{\ell}^{(n)} G
$$
 (80)

where

$$
G = \frac{e^{-jkk}p_{-1}}{kR} = \frac{-\sin\left(\frac{kR}{2}\right)(\sin\left(\frac{kR}{2}\right) + j\cos\left(\frac{kR}{2}\right))}{\frac{kR}{\left(\frac{kR}{2}\right)}}
$$
(81)

 $(n<sub>1</sub>)$ where R<sub>p</sub> is to be evaluated at  $(t' - t_q) = \frac{1}{2} \Delta_q x_q t'$ . The purpose of the alternate form of **G** on the extreme right-hand side of **(81)** is to

avoid possible roundoff error. As for the integrals in **(76)** and **(78),** we substitute (40) and **(61)** into **(32)** to obtain

$$
R_p = \sqrt{(\rho_q - \rho_p + (t' - t_q) \sin v_q)^2 + (z_q - z_p + (t' - t_q) \cos v_q)^2 + (z_q - z_p + (t' - t_q) \sin v_q) \sin^2(\frac{\phi}{2})}
$$
(82)

which can be rewritten as

$$
R_p = \sqrt{(t'-t_q+t_o)^2 + d^2}
$$
 (83)

where

the property of the company of the company of the company of the company of the company of the company of the company of the company of the company of the company of the company of the company of the company of the company

**Service Communications** 

$$
t_o = (\rho_q - \rho_p) \sin v_q + (z_q - z_p) \cos v_q + 2\rho_p \sin v_q \sin^2(\frac{\phi}{2})
$$
 (84)

$$
d = \sqrt{r_{pq}^2 - t_o^2}
$$
 (85)

$$
r_{pq} = \sqrt{\left(\rho_q - \rho_p\right)^2 + \left(z_q - z_p\right)^2 + 4\rho_q \rho_p \sin^2(\frac{\phi}{2})}
$$
(86)

Substitution of **(83)** into **(76)** and **(78)** and application of formulas 200.0]. and 201.01. of Dwight **(61** give

$$
G_{a2} = \frac{2}{k\Delta_q} \log \tag{87}
$$

$$
G_{b2} = \left(\frac{2}{4}\right)^2 \frac{1}{k} \sqrt{(t_o + \frac{4}{2})^2 + d^2} - \sqrt{(t_o - \frac{4}{2})^2 + d^2} - t_o \log
$$
 (88)

where **a** 

$$
\int_{\log} = \int_{\log} \left[ \frac{|t_0| + \frac{\Delta_q}{2} + \sqrt{(|t_0| + \frac{\Delta_q}{2})^2 + d^2}}{|\t_0| - \frac{\Delta_q}{2} + \sqrt{(|t_0| - \frac{\Delta_q}{2})^2 + d^2}} \right], \quad |t_0| \ge \frac{\Delta_q}{2}
$$
\n
$$
\int_{\log} = \int_{\log} \left[ \frac{|t_0| + \frac{\Delta_q}{2} + \sqrt{(|t_0| + \frac{\Delta_q}{2})^2 + d^2}}{d^2} \right] \left[ \frac{\Delta_q}{2} - |t_0| + \sqrt{(\frac{\Delta_q}{2} - |t_0|)^2 + d^2} \right], |t_0| < \frac{q}{2}
$$
\n(89)

To reduce roundoff error, (88) is rewritten as

$$
G_{b2} = \left(\frac{2}{\Delta_q}\right) \frac{t_o}{k} \left[ \frac{4}{\sqrt{(t_o + \frac{\Delta_q}{2})^2 + d^2} + \sqrt{(t_o - \frac{\Delta_q}{2})^2 + d^2}} - \frac{2}{\Delta_q} \log \right]
$$
(90)

The calculated values of **G** are used to obtain G according to a ma

$$
G_{4a} = \pi \sum_{\ell=1}^{n_{\phi}} G_{a} A_{\ell}^{(n_{\phi})} \sin^{2}(\frac{\phi_{\ell}}{2}) \cos(n\phi_{\ell})
$$
(91)

$$
G_{5a} = \frac{\pi}{2} \sum_{\ell=1}^{n_{\phi}} G_{a} A_{\ell}^{(n_{\phi})} \cos \phi_{\ell} \cos (n \phi_{\ell})
$$
 (92)

$$
G_{6a} = \frac{\pi}{2} \sum_{\ell=1}^{n_{\phi}} G_{a} A_{\ell}^{(n_{\phi})} \sin \phi_{\ell} \sin(n\phi_{\ell})
$$
 (93)

where  $G_a$  is to be evaluated at  $\phi = \phi_g$  given by (70). Equations (91)-(93) are also valid with a replaced by b. Calculation of  $G_a$  and  $G_b$ should be according to the development **(73)-(90)** only for those values of  $\phi_{\mathbf{g}}$  for which  $\mathbf{r}_{pq}$  is either smaller than or comparable to  $\Delta_{\mathbf{q}}$ . If  $\mathbf{r}_{pc}$ is considerably larger than  $\Delta_{\mathbf{q}}$ , pure Gaussian quadrature is adequate.

Use of method 2 is now demonstrated. Since the integrands of **(58)** and **(60)** are fairly well-behaved, method 2 is applied only to **(59).**

**lil]'l ' -** II~i---l-----r, **... .. .. -.--** --. **"**

In method 2,  $G_{5a}$  and  $G_{5b}$  are calculated according to (62) and (63) with  $(n_t)$  **b**  $(n_t)$  **b**  $(n_t)$  **b**  $(n_t)$  **b**  $(n_t)$  **b**  $(n_t)$  **b**  $(n_t)$  **b**  $(n_t)$  **b**  $(n_t)$  **c**  $(n_t)$  **c**  $(n_t)$  **c**  $(n_t)$  **c**  $(n_t)$  **c**  $(n_t)$  **c**  $(n_t)$  **c**  $(n_t)$  **c**  $(n_t)$  **c**  $(n_t)$  **c**  $(n_t)$  **c**  $(n_t)$  **c**  $(n_t)$  **c**  $(n_t)$  **c**  $G_5$  $G_2$  $G_4$  $x_{\ell}$ , **)** given not by (65) but by

$$
G_{5}(\frac{1}{2} \Delta_{q} \mathbf{x}_{\ell}^{(n_{t})}) = \frac{\pi}{2} \sum_{\ell=1}^{n_{\phi}} A_{\ell}^{(n_{\phi})} \frac{e^{-j k R_{p\ell} \cdot \ell}}{k R_{p\ell} \cdot \ell} \cos \phi_{\ell} \cos(n\phi_{\ell}) - \frac{\pi}{2} \sum_{\ell=1}^{n_{\phi}} \frac{A_{\ell}^{(n_{\phi})}}{k \sqrt{(p'-p_{p})^{2} + (z'-z_{p})^{2} + p'\rho_{p}\phi^{2}}} + \int_{\phi=0}^{\pi} \frac{d\phi}{k \sqrt{(p'-p_{p})^{2} + (z'-z_{p})^{2} + p'\rho_{p}\phi^{2}}} \tag{94}
$$

From formula 200.01. of Dwight **1611,**

$$
\int_{p=0}^{\pi} \frac{d\phi}{k\sqrt{(p'-p_p)^2+(z'-z_p)^2 + p'p_p\phi^2}} = \frac{1}{k\sqrt{p'p_p}} \log (u + \sqrt{1+u^2})
$$
(95)

where

$$
u = \frac{\pi \sqrt{p^1 p}}{\sqrt{(p^1 - p_p)^2 + (z^1 - z_p)^2}}
$$
 (96)

Equation (94) should be used only for those values of  $t'$  for which  $\rho_q$ 

**Is considerably larger than**  $\sqrt{(p'-p_p)^2 + (z'-z_p)^2}$ **. Otherwise, the pure** Gaussian quadrature of **(65)** is adequate.

Use of method 3 is now demonstrated for the case in which  $p=q$ . Method 3 is applied only to the calculation of G<sub>5a</sub> because G<sub>5a</sub> is the only integral in **(56)** and **(57)** whose integrand is not bounded. We write

$$
G_{5a} = \frac{\pi}{2} \sum_{\ell=1}^{n_{\phi}} A_{\ell}^{(n_{\phi})} \cos \phi_{\ell} \cos(n\phi_{\ell}) \sum_{\ell'=1}^{n_{\epsilon}} A_{\ell'}^{(n_{\epsilon})} \frac{e^{-j k R_{p\ell' \ell}}}{k R_{p\ell' \ell}} - \frac{\pi}{2} \sum_{\ell'=1}^{n_{\phi}} A_{\ell}^{(n_{\phi})} \frac{e^{-j k R_{p\ell' \ell}}}{k R_{p\ell' \ell}} - \frac{\pi}{2} \sum_{\ell'=1}^{n_{\phi}} A_{\ell}^{(n_{\phi})} \frac{e^{-j k R_{p\ell' \ell}}}{k \sqrt{(\frac{\rho}{2} \times_{\ell'}^{\rho})^2 + \rho_{q}^2 \phi_{\ell}^2}} + \frac{2}{\Delta_{q}} \int_{0}^{\pi} d\phi \int_{\epsilon_{q}}^{\epsilon_{q}} + \frac{dt'}{k \sqrt{(t'-t_{q})^2 + \rho_{q}^2 \phi_{\ell}^2}}
$$
(97)

Because of the formula

**The Company of Campbell** 

**Contract of American** 

$$
\frac{d^{2}}{dxdy} [x \log(y + \sqrt{x^{2}+y^{2}}) + y \log(x + \sqrt{x^{2}+y^{2}})] = \frac{1}{\sqrt{x^{2}+y^{2}}}
$$
 (98)

the double integral in **(97)** is tractable.

$$
\frac{2}{\Delta_{q}} \int_{0}^{\pi} d\phi \int_{\tau_{q}}^{\tau_{q+1}} \frac{dt'}{k \sqrt{(t'-t_{q})^{2} + \rho_{q}^{2} \phi^{2}}} = \frac{2}{k \rho_{q}} \left[ \log \left[ \frac{2\pi \rho_{q}}{\Delta_{q}} + \sqrt{1 + (\frac{2\pi \rho_{q}}{\Delta_{q}})^{2}} \right] + \frac{2\pi \rho_{q}}{\Delta_{q}} \log \left[ \frac{\Delta_{q}}{2\pi \rho_{q}} + \sqrt{1 + (\frac{\Delta_{q}}{2\pi \rho_{q}})^{2}} \right] \right]
$$
(99)

In each of methods **1,** 2, and **3,** an attempt is made to subtract out the singularity due to  $1/P$  in  $(58)-(60)$ . In method 1,  $1/R$  itself **p p**

is subtracted out. In method 2, the approximation  
\n
$$
\frac{1}{\sqrt{(p'-p_p)^2 + (z'-z_p)^2 + \rho_p \rho' \phi^2}}
$$

to I/R is subtracted out. For comparison, R is given **by (32).** In method **3,** p **p** bobbiasted very for comparison,  $\dot{p}$ the approximation

$$
\frac{1}{\sqrt{(p'-\rho_p)^2 + (z'-z_p)^2 + \rho_p \rho_q^2}}
$$

to  $1/R$  is subtracted out for  $p=q$ . Because the double integral of this approximation is tractable, method 3 can be extended to cover the case in which  $p \neq q$ . For  $p \neq q$ , the alternate approximation

$$
\frac{1}{\sqrt{(p'-p_p)^2 + (z'-z_p)^2 + p_p p_{min} \phi^2}}
$$

to  $1/R_p$  merits consideration. Here,  $\rho_{\text{min}}$  is the value of  $\rho'$  at that value of t' which minimizes  $(\rho' - \rho_p)^2 + (z' - z_p)^2$ . No matter which of the above two approximations to  $1/R_p$  is used, the closed form expression for its double integral is rather complicated and vulnerable to roundoff error. For this reason, method 3 was used only for p=q.

For  $p \neq q$ , the decision whether to use methods 1 or 2 is based on comparisons of  $\Delta_{\bf q}$  with  ${\bf d}_{\rm o}$  and  ${\bf p}_{\bf q}$  with  ${\bf d}_{\rm o}$  where  ${\bf d}_{\rm o}$  is the distance from the field point at  $t = t_0$  to the nearest point on the qth source segment. The distance between the field point at  $t = t_p$  and the point **(t',O)** on the qth source segment is given by **(82)** or **(83).** It is evident that the minimum of (82) occurs at  $\phi = 0$  because neither  $\rho_n$  nor  $\rho^*$  of (40) can be negative. At  $\phi = 0$ , (84) and (85) specialize to

**CAN CONTROL COMPANY** 

$$
t_o^* = (\rho_q - \rho_p) \sin v_q + (z_q - z_p) \cos v_q
$$
\n
$$
d^* = |(\rho_q - \rho_p) \cos v_q - (z_q - z_p) \sin v_q|
$$
\n(100)\n(101)

The asterisk **(\*)** on the left-hand sides of **(100)** and **(101)** indicates that  $\phi = 0$ . Minimizing (83) with respect to t' on the qth source  $\Delta$ <sub>a</sub>  $\Delta$ <sub>a</sub> segment where  $-\frac{4}{2} \leq t' - t_q \leq \frac{4}{2}$ , we obtain

$$
d_{o} = \begin{cases} d^* & |t_{o}^{*}| \leq \frac{\Delta_{q}}{2} \\ d_{o} = \sqrt{(|t_{o}^{*}| - \frac{\Delta_{q}}{2})^2 + (d^*)^2} & |t_{o}^{*}| > \frac{\Delta_{q}}{2} \end{cases}
$$
(102)

 $p \neq q$ <br>  $\frac{1}{2} c_t \Delta_q \leq d_o$  Pure quadrature  $(103)$  $c_{\phi} \rho_{q} \leq d_{o}$ 

then the pure quadrature of (62) - (66) is used to calculate  $G_{ma}$  and  $G_{mb}$ . Here,  $c_{t}$  and  $c_{\phi}$  are constants for which the values

> $c_t = 2.$  $(104)$  $c_{\phi} = 0.1$

are suggested. If

If

يتوناه ومعجزتين

أوالعواد

 $\left[\begin{array}{c} p \neq q \\ \frac{1}{2} c_t \Delta_q > d_o \end{array}\right]$ Case 2 Method 1  $(105)$  $c_{\phi} \rho_{q} \leq d_{o}$ 

then method 1 is used. If

$$
p \neq q
$$
  
\n
$$
c_{\phi} \rho_q > d_o
$$
  
\n
$$
(106)
$$

then method 2 is used. If

$$
= q \n\begin{cases}\n\text{Case 4} \\
\text{Methods 1 and 3}\n\end{cases}
$$
\n(107)

 $\gamma_j$  )

then both methods 1 and 3 are used.

 $\bf p$ 

The strategy in **(103)** and **(105)-(107)** is based on the assumptions that the Gaussian quadrature integration with respect to t'must be fortified only when  $\Delta_{\sigma}$  is large, and that the Gaussian quadrature integration with respect to  $\phi$  must be fortified only when  $\rho_{q}$  is large. The integration with respect to t' could not be fortified for  $\frac{1}{2} c_t \Delta_q > d_0$  in Case **-3** because methods 1 and 2 can not be applied simultaneously and because it was decided earlier to limit use of method 3 to Case 4. However, pure Gaussian quadrature should still give a fairly accurate evaluation of this integral with respect to t' because of the following reasoning. Since p' is large, difficulty can only occur when **0** is small. Furthermore, this difficulty is not usually serious because  $\Delta_{\mathbf{q}} \leq 2\mathbf{d}_{\mathbf{q}}$  most often. It is evident that  $\Delta_q \leq 2d_o$  if  $p \neq q$ , if all the  $\Delta_q$  are equal, and if the generating curve does not fold back on itself.

**AL 200 AL 200 AL 200 AL 200 AL 200 AL 200 AL 200 AL 200 AL 200 AL 200 AL 200 AL 200 AL 200 AL 200 AL 200 AL 200** 

### IV. EVALUATION OF THE PLANE WAVE EXCITATION VECTOR

Consider the elements **(7)** and **(8)** of the excitation vector for a  $\theta$ -polarized incident plane wave defined by

$$
\underline{E}^{i} = u_{\theta}^{t} k \eta \underline{e}^{-j\underline{k}} t^{t} \tag{108}
$$

and also for a  $\phi$ -polarized incident plane wave defined by

$$
\underline{E}^{\mathbf{i}} = \underline{u}_{\phi}^{\mathbf{t}} k \eta \ e^{-\mathbf{j} \underline{k}} t \cdot \underline{r}
$$
 (109)

In **(108)** and **(109),**

$$
\underline{k}_t = - k(\underline{u}_x \sin \theta_t + \underline{u}_z \cos \theta_t)
$$
 (110)

$$
\underline{u}_{\theta}^{t} = \underline{u}_{\chi} \cos \theta_{t} - \underline{u}_{z} \sin \theta_{t}
$$
 (111)

$$
\mathbf{u}_{\phi}^{\mathbf{t}} = \mathbf{u}_{\mathbf{y}} \tag{112}
$$

where  $\theta_t$  is the angle of incidence and where  $\underline{u}_x$ ,  $\underline{u}_y$ , and  $\underline{u}_z$  are unit vectors in the x,y, and z directions, respectively. Also,  $\underline{r}$  is the radius vector from the origin. The origin must lie on the axis of the body of revolution because this axis is the z axis. Substitution of (4), **(5),** and **(108)** into (7) and (8) gives

$$
V_{ni}^{t\theta} = j^{n} \pi k \int_{t_{i}}^{t_{i+1}} dt T_{i}(t) \{ j \sin v \cos \theta_{t}(J_{n+1} - J_{n-1}) - 2 \cos v \sin \theta_{t} J_{n} \} e^{j k z \cos \theta_{t}}
$$
\n(113)

$$
v_{ni}^{\phi\theta} = j^{n_{\pi k}} \int_{t_{i}}^{t_{i+1}} dt \frac{\rho}{\rho_{i}} P_{i}(t) (J_{n+1} + J_{n-1}) \cos \theta_{t} e^{j k z \cos \theta_{t}}
$$
 (114)

**S.;7**

where  $V_{ni}^{t\theta}$  is  $V_{ni}^{t}$  for  $\underline{E}^{i}$  given by (108) and  $V_{ni}^{\phi\theta}$  is  $V_{ni}^{\phi}$  for  $\underline{E}^{i}$  given by **(108).** In **(113)** and (114),

$$
J_n = J_n(k\rho \sin \theta_t)
$$
 (115)

where  $J_n$  is the Bessel function of the first kind. Likewise, substitution of (4), **(5),** and **(109)** into **(7)** and **(8)** gives

$$
V_{ni}^{t\phi} = -j^{n} \pi k \int_{t_{i}}^{t_{i}+2} dt T_{i}(t) (J_{n+1} + J_{n-1}) \sin v e^{j k z \cos \theta} t
$$
 (116)

$$
V_{ni}^{\phi\phi} = j^{n+1} \pi k \int_{-i}^{i} \det \frac{\rho}{\rho_i} P_i(t) (J_{n+1} - J_{n-1}) e^{jkz \cos \theta} t
$$
 (117)

where the second superscript on V on the left-hand sides of **(116)** and (117) denotes excitation by the  $\phi$ -polarized incident plane wave (109). The manipulations required to obtain  $(113)-(117)$  are similar to those used in the derivation of (1-95).

The contributions to **(113)** and (116) due to integration with respect to t from  $t_{p}^-$  to  $t_{p+1}^-$  are expressed by

$$
\begin{aligned}\n\mathbf{t} &= \mathbf{j}^{\mathsf{n}} \mathbf{t} \mathbf{k} \int_{-\pi}^{\pi} \mathbf{t}^{\mathsf{n}} \mathbf{t} \mathbf{t} \mathbf{t} \\
\mathbf{t} &= \mathbf{t} \mathbf{t} \mathbf{t} \mathbf{t} \mathbf{t} \mathbf{t} \mathbf{t} \\
\mathbf{t} &= \mathbf{t} \mathbf{t} \mathbf{t} \mathbf{t} \mathbf{t} \mathbf{t} \mathbf{t} \mathbf{t} \\
\mathbf{t} &= \mathbf{t} \mathbf{t} \mathbf{t} \mathbf{t} \mathbf{t} \mathbf{t} \mathbf{t} \mathbf{t} \mathbf{t} \n\end{aligned}
$$
\n(118)

$$
\dot{\vec{v}}_{ni}^{t\phi} = -j^{n} \pi k \int_{t}^{t+1} dt \, T_{i}(t) (J_{n+1} + J_{n-1}) \sin v e^{j k z \cos \theta} t
$$
 (119)

where i is either **p-i** or **p.** The asterisk **( )** on the left-hand sides of **(118)** and **(119)** denotes the contribution due to integration from  $t_{n}^-$  to  $\mathbf{t}_{\mathbf{p}+1}$ . First, v is replaced by  $\mathbf{v}_{\mathbf{p}}$  in (118) and (119). Throughout (114), (117), (118), and (119),  $P_i(t)$ ,  $T_i(t)$ , and  $\rho$  are expressed according to

**28**

براتان وسوارتي برابو
$(36)$ ,  $(37)$ , and  $(40)$ , respectively. Then, i is replaced by p in  $(114)$ and (117) to make those equations compatible with (118) and (119). The results of the above substitutions are

$$
\tilde{v}_{ni}^{t\theta} = \frac{j^{n}_{\pi k}}{2} \int_{t_{p}}^{t_{p}+1} dt \quad (1 + \frac{(-1)^{p-1} 2(t - t_{p})}{\Delta_{p}}) \{j \sin v_{p} \cos \theta_{t} (J_{n+1} - J_{n-1}) - j k z \cos \theta_{t} \} - 2 \cos v_{p} \sin \theta_{t} J_{n} \} e
$$
\n(120)

$$
v_{np}^{\phi\theta} = j^{n} \pi k \int_{t_{p}}^{t_{p}+1} dt \quad (1 + \frac{(t-t_{p})\sin v}{\rho_{p}}) (J_{n+1}+J_{n-1}) \cos \theta_{t} e^{j k z \cos \theta_{t}}
$$
(121)

$$
\frac{d}{dt}\dot{\phi} = -\frac{j^{n}\pi k}{2} \int_{t_{p}}^{t_{p}+1} dt (1 + \frac{(-1)^{p-1}2(t - t_{p})}{4}) (J_{n+1} + J_{n-1}) \sin v_{p} e^{j k z \cos \theta_{t}}
$$
\n(122)

$$
v_{np}^{\phi\phi} = j^{n+1} \pi k \int_{t_p}^{t_p+1} dt \ (1 + \frac{(t-t_p)\sin v}{\rho_p}) (J_{n+1} - J_{n-1}) e^{jkz \cos \theta} t \tag{123}
$$

where i is either  $p-1$  or  $p$  in (120) and (122).

Equations  $(120)-(123)$  can be rewritten as

$$
\frac{\hbar^{\text{te}}}{\hbar^{\text{th}}} = \frac{j^{n+1} \pi k \Delta \sin v \cos \theta_{\text{t}}}{4} (F_{n+1,a} - F_{n-1,a}) - \frac{j^{n} \pi k \Delta \cos v \sin \theta_{\text{t}}}{2} F_{na} + (-1)^{p-1} \left( \frac{j^{n+1} \pi k \Delta \sin v \cos \theta_{\text{t}}}{4} (F_{n+1,b} - F_{n-1,b}) - \frac{j^{n} \pi k \Delta \cos v \sin \theta_{\text{t}}}{2} F_{nb} \right)
$$
\n(124)

$$
v_{np}^{\phi\theta} = \frac{j_{n}^{\pi}k\Delta_{p}cos\theta_{t}}{2} \left\{ (F_{n+1,a} + F_{n-1,a}) + \frac{\Delta_{p}sin\theta_{p}}{2\rho_{p}} (F_{n+1,b} + F_{n-1,b}) \right\}
$$
(125)

$$
\dot{\bar{v}}_{ni}^{t\phi} = -\frac{j^{n} \pi k \Delta p^{sin} v}{4} (F_{n+1,a} + F_{n-1,a}) - \frac{(-1)^{p-1} j^{n} \pi k \Delta p^{sin} v}{4} (F_{n+1,b} + F_{n-1,b})
$$
\n(126)

$$
v_{np}^{\phi\phi} = \frac{j^{n+1} \pi k \Delta p}{2} \{ (F_{n+1,a} - F_{n-1,a}) + \frac{\Delta p \sin v}{2\rho} (F_{n+1,b} - F_{n-1,b}) \}
$$
(127)

where i is either  $p-1$  or  $p$  in (124) and (126). In (124)-127),

$$
F_{ma} = \frac{2}{\Delta_p} \int_{-}^{\frac{t}{p+1}} J_m(k\rho \sin \theta_t) e^{jkz \cos \theta_t} dt
$$
 (128)

 $m=n-1, n, n+1$ 

 $F_{mb} = \left(\frac{2}{\Delta_p}\right)^2 \int_{t_p}^{t_p+1} (t-t_p) J_m(k\rho \sin \theta_t) e^{jkz \cos \theta_t} dt$  $(129)$ 

where, from  $(40)$  and  $(61)$ ,

**Contract Contract Contract Contract** 

**The Company of the Company of the Company of the Company of the Company of The Company of The Company of The Company of The Company of The Company of The Company of The Company of The Company of The Company of The Company** 

$$
\rho = \rho_p + (t - t_p) \sin v_p \tag{130}
$$

$$
z = z_p + (t - t_p) \cos v_p \tag{131}
$$

Evaluation of (128) and (129) by means of an  $n_T$ -point Gaussian quadrature formula yields

$$
F_{ma} = \sum_{\ell=1}^{n_{T}} A_{\ell}^{(n_{T})} J_{m}(k\hat{\rho}_{\ell} \sin \theta_{t}) e^{jk\hat{z}_{\ell} \cos \theta_{t}}
$$
\n
$$
F_{mb} = \sum_{\ell=1}^{n_{T}} A_{\ell}^{(n_{T})} \left(\sum_{\mathbf{x}_{\ell} \mathbf{x}_{\ell}}^{(n_{T})} J_{m}(k\hat{\rho}_{\ell} \sin \theta_{t}) e^{jk\hat{z}_{\ell} \cos \theta_{t}}
$$
\n
$$
\left.\sum_{\mathbf{x}_{\ell} \mathbf{x}_{\ell}}^{(n_{T})} J_{m}(k\hat{\rho}_{\ell} \sin \theta_{t}) e^{jk\hat{z}_{\ell} \cos \theta_{t}}
$$
\n
$$
(133)
$$

where

$$
\hat{\rho}_{\ell} = \rho_p + \frac{\Delta_p \mathbf{x}_{\ell}^{(n)} - \mathbf{y}_{\ell}}{2} \sin \mathbf{v}_p
$$
\n(134)

$$
\hat{z}_{\ell} = z_{p} + \frac{\Delta_{p} x_{\ell}^{n} \Upsilon'}{2} \cos v_{p}
$$
 (135)

The calculation of the plane wave excitation vector would be most nearly consistent with the calculation of the moment matrix if  $n_T = 1$ . For  $n_T = 1$ , the extra data  $x_1^{(1)} = 0$  and  $A_1^{(1)} = 2$  must be supplied. Now, assuming that  $n_t > 1$ , it could be said that  $n_t$ -point quadrature is more accurate than 1-point quadrature. The  $n_t$ -point quadrature data are already available because they were used to calculate tne elements of the moment matrix in Section III. With  $n_t$  fixed at 2, results were calculated for both  $n_T = 1$  and  $n_T = 2$ . It was difficult to tell which results were more accurate. The numerical results presented in Section V were obtained by using  $n_t = n_T = 2$ .

-- I **A,.llIl~lm :**

## V. **NUMERICAL RESULTS**

Computer program subroutines have been written to calculate the elements of the moment matrix and the elements of the plane wave excitation vector. These subroutines are described and listed in Part Two of this report. They were used to calculate the electric currents induced **by** a plane wave axially incident on two circular disks, a thin washer, a cone-sphere, an open cylinder, and a spherical shell with an axially symmetric aperture. The magnitudes of these electric currents are plotted in this section.

For axial incidence,  $\theta_t$  is either  $0^{\circ}$  or  $180^{\circ}$  and the only nonzero excitation vectors for the  $\theta$ -polarized plane wave (108) are

$$
\begin{bmatrix} \vec{v}^{t} \\ \vec{v}^{0} \\ \vec{v}^{0} \\ -1 \end{bmatrix} = \begin{bmatrix} \vec{v}^{t} \\ 1 \\ -\vec{v}^{0} \\ 1 \end{bmatrix}
$$
 (136)

It is evident from  $(9)-(17)$  that

$$
\begin{bmatrix} z_{-1}^{t} & z_{-1}^{t\phi} \\ z_{-1}^{\phi t} & z_{-1}^{\phi\phi} \\ z_{-1}^{\phi t} & z_{-1}^{\phi\phi} \end{bmatrix} = \begin{bmatrix} z_1^{t} & -z_1^{t\phi} \\ -z_1^{\phi t} & z_1^{\phi\phi} \\ -z_1^{\phi t} & z_1^{\phi\phi} \end{bmatrix} \tag{137}
$$

**In consequence of (136), (137),** and **(6),** the only non-zero column vectors  $\vec{I}_n^t$  and  $\vec{I}_n^{\phi}$  are given by

$$
\begin{bmatrix} t \\ t_{-1} \\ \vdots \\ t_{-1} \end{bmatrix} = \begin{bmatrix} \vec{t}^t \\ \vec{t}_1 \\ -\vec{t}_1^{\phi} \\ \vdots \end{bmatrix}
$$
 (138)

where the column vector on the right-hand side of **(138)** satisfies **(6)** for n=l.

In view of (2) and (3), substitution of (138) into **(1)** and subsequent division by k give

$$
\frac{J}{\left|\underline{\mu}^{i}\right|} = 2\underline{u}_{t} \cos \phi \left(\sum_{j} \underline{\tau}^{t}_{1j} \frac{T_{j}(t)}{k\rho}\right) + 2j \underline{u}_{\phi} \sin \phi \left(\sum_{j} \underline{\tau}^{\phi}_{1j} \frac{P_{j}(t)}{k\rho_{j}}\right) \tag{139}
$$

The  $|\mathbf{H}^1|$  written instead of k on the left-hand side of (139) is the magnitude of the incident magnetic field associated with (108). This  $|\underline{\textbf{H}}^{\textbf{i}}|$  is indeed equal to k. At t =  $\overrightarrow{t}_{p+1}$ , the t component of (139) reduces to

$$
\frac{J_{t}}{|\mu^{i}|} = \frac{2I_{1p}^{t}}{k\rho(t_{p+1}^{-})} \cos \phi , p=1,2,...P-2
$$
 (140)

At  $t = t_p$ , the  $\phi$  component of (139) reduces to

$$
\frac{J_{\phi}}{|\underline{H}^1|} = \frac{2jI_{1p}^{\phi}}{k\rho_p} \sin \phi , \quad p=1,2,...P-1
$$
 (141)

Here,  $J_t$  and  $J_\phi$  are, respectively, the t and  $\phi$  components of <u>J</u>. In the figures to follow,  $\frac{|\mathbf{J_t}|}{|\mathbf{H^1}|}$  in the  $\phi = 0^\circ$  plane is plotted with squares and  $\frac{13}{10}$  in the  $\phi = 90^\circ$  plane is plotted with octagons. IH **I ii** I

Figure 4 shows the t and  $\phi$  components  $\frac{1}{\sqrt{2}}$  and  $\frac{1}{\sqrt{2}}$  of the electric current induced by the axially incident electric field (108) with  $\theta_+ = 0$ on an infinitely thin circular disk of radius 0.25 $\lambda$  where  $\lambda$  is the wavelength. In Fig. 4,  $\frac{|J_L|}{|H^1|}$  is plotted with squares and  $\frac{|J_{\phi}|}{|H^1|}$  with octagons.

Both quantities are plotted versus  $t/\lambda$  where t is the arc length along the generating curve. The horizontal axis in Fig. 4 was labeled  $T/\lambda$  because the lower case letter t could not be drawn by the plotter. In Fig. 4, the center of the disk is at  $t = 0$  and the edge at  $t = 0.25\lambda$ . The electric currents in Fig. 4 and in Figs. 5-10 to follow were calculated with  $n_t = n_T = 2$ ,  $n_\phi = 20$  and with the points  $t_j$ , j=1,2,...P equally spaced along the generating curve. Since 12 octagons are in Fig. 4, P=13 therein. The electric current in Fig. 4 should be twice as large as the magnetic current in Fig. 4 on page 32 of [7].

Figure 5 shows the electric current induced on a circular disk of radius  $1.5\lambda$  by the same axially incident plane wave as in Fig. 4. The electric current in Fig. 5 should be twice as large as the magnetic current in Fig. 6 on page 33 of [7]. Figure 6 shows the electric current for axial incidence on an infinitely thin washer of inner radius  $0.4\lambda$  and outer radius  $1.2\lambda$ . The inner edge of the washer is at  $t = 0$  and the outer edge at  $t = 0.8\lambda$ . Figure 6 should be compared with Fig. 3 of **[8].** The size of the washer in Fig. 3 of **[8]** is incorrectly stated. That figure is actually a plot of the electric current on the same washer as in Fig. 6.

Figures 7 and 8 are plots of the electric current for axial incidence on a cone-sphere of cone angle 20° and sphere radius  $0.2\lambda$ . Figure 7 is for incidence on the sphere end and Fig. 8 is for incidence on the tip of the cone. The tip of the cone is at  $t = 0$ . At the sphere end, t is approximately  $1.48\lambda$ . For comparison, see Fig. 4.15 on page **218** of **[9].**

34

. . .... .--- *.-*

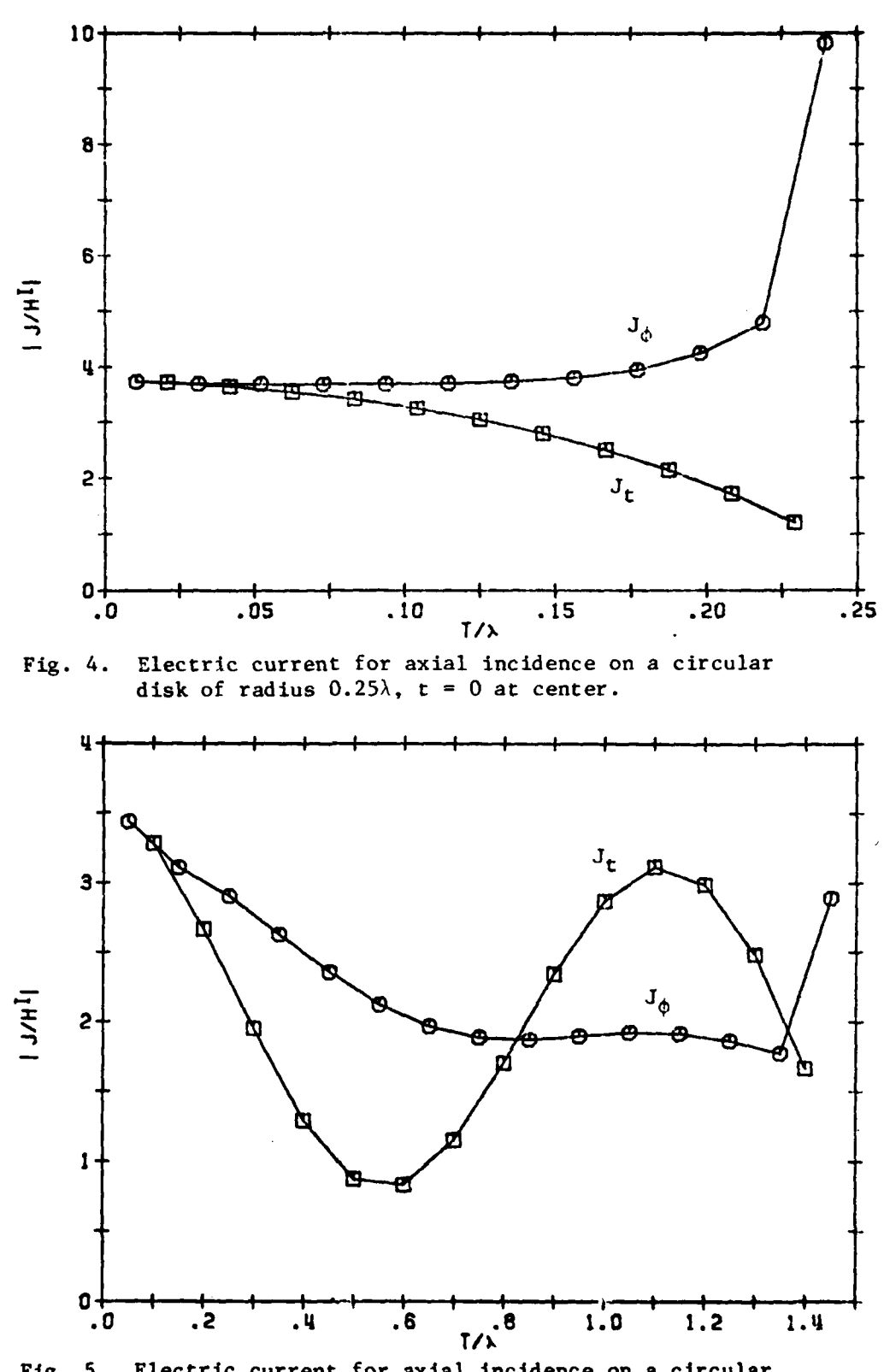

Ř,

متحلا

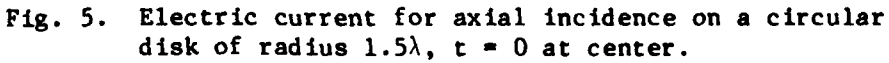

**35**

 $\mathcal{L}$  .

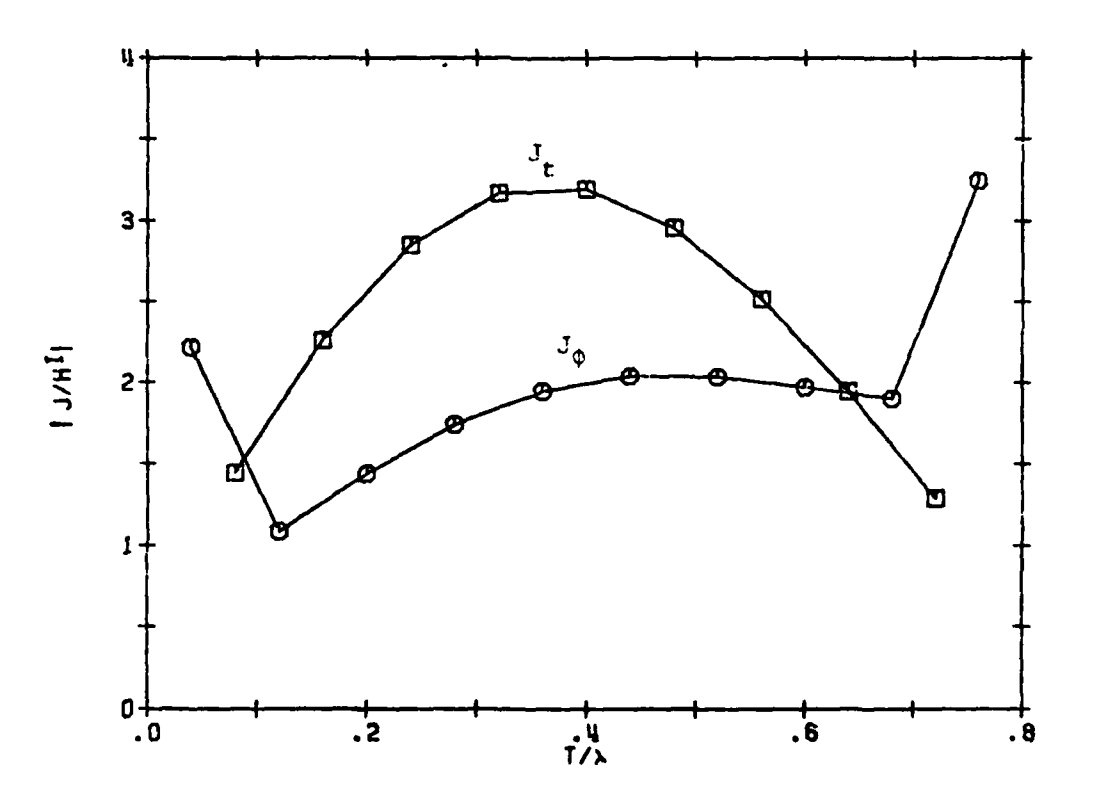

Fig. 6. Electric current for axial incidence on a circular washer of inside radius 0.4) and outside radius 1.2 $\lambda$ ,<br>t = 0 at inside edge.

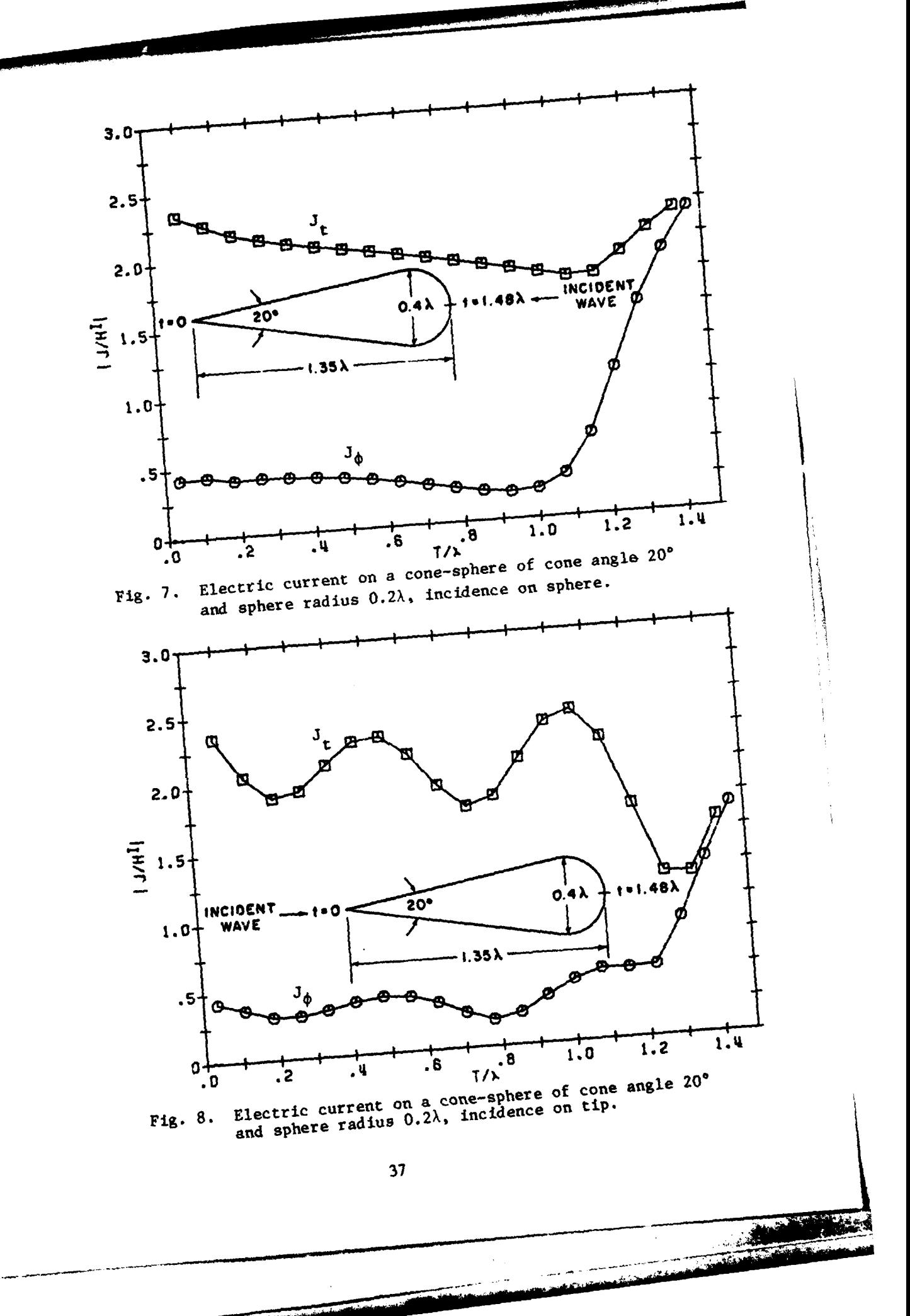

讠

Figure 9 shows the electric current for axial incidence on an open-ended cylinder of radius  $\lambda/2\pi$  and length  $\lambda$ . The plane wave is incident on the end of the cylinder for which  $t = 0$ . The excellent results plotted in Fig. **9** here and in Fig. **2.13** on page 52 of **[2]** were both obtained **by** using the electric field integral equation, notwithstanding the stability problem reported in **[10].**

Figure 10 is a plot of the electric current for axial incidence on the infinitely thin conducting shell for which

$$
r = 0.2\lambda
$$

$$
45^{\circ} \le \theta \le 180^{\circ}
$$

where r and **0,** being spherical coordinates, are the radius and colatitude, respectively. This shell is a spherical shell with an axially symmetric aperture. The pole of the shell is at  $t = 0$ . At the edge of the shell, t is approximately  $0.471\lambda$ . The plane wave is incident on the aperture.

Numerical results for the electric current on a circular disk of radius  $0.02\lambda$  not shown here exhibited a noticeable change in slope near the center of the disk. The curves labeled "a" in Figs. 7 and 8 on page 34 of **(7]** also indicate a change in the slope of the magnetic current near the center of the complementary aperture. However, these changes in slope did not agree with each other. Now, equation **(23)** of **[111** does not predict any noticeable change in the slope of the electric current near the center of the disk of radius  $0.02\lambda$ . The changes in slope obtained **by** using the computer program of the present

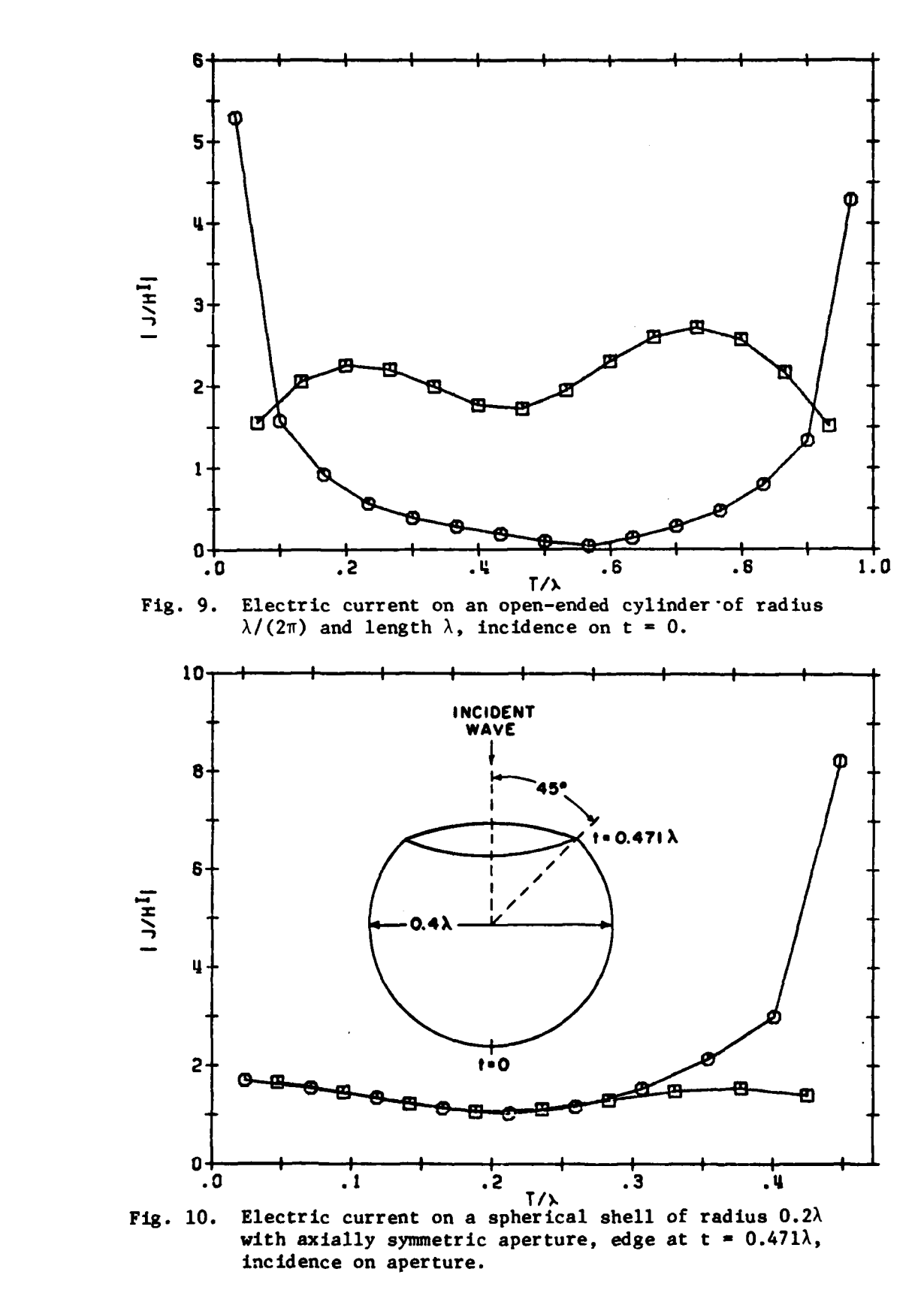

No.

report and the program of **[71** are obviously wrong. The changes in slope obtained **by** using these programs are much more pronounced for the disk of radius **0.002A.** However, they disappear when all calculations are done in double precision. Hence, these changes in slope are due to severe roundoff error. This roundoff error occurs because the vector potential terms, those containing the factor **k2** explicit in **(9)-(12),** are overshadowed **by** the rest of the terms in **(9)-(12),** the scalar potential terms. If these vector potential terms were set equal to zero, the moment matrix would be singular because there are several linear combinations of the expansion functions which have no electric charge associated with them.

the main distance is a property of

#### PART TWO

#### COMPUTER PROGRAM

# I. INTRODUCTION

The computer program which implements the numerical solution expounded in Part One is described and listed here in Part Two. This program consists of the subroutine ZHAT, the function BLOG, the subroutines **PLANE, DECOMP,** and **SOLVE,** and a main program. The subroutine ZMAT calculates the elements of the moment matrix in **(6).** The function BLOG is called **by** ZMAT. The subroutine **PLANE** calculates the elements of the excitation vector in **(6)** for plane wave incidence. The subroutines **DECOMP** and **SOLVE** solve the matrix equation **(6)** for  $\frac{1}{n}$  and  $\frac{1}{n}$ 

The main program obtains the electric current induced on the surface **of** the body of revolution **by** the axially incident plane wave (108) with  $\theta_t = 0$  or  $\pi$  radians. The main program calls the subroutines ZMAT, **PLANE, DECOMP,** and **SOLVE.** It is not difficult to generalize the main program to oblique incidence because the subroutines ZMAT, **PLANE, DECOMP,** and SOLVE are designed to calculate  $\vec{f}_n^t$  and  $\vec{f}_n^{\phi}$  for n = 0,1,2,..., For the  $\theta$ -polarized incident plane wave (108),  $\vec{I}_n^t$  is even in n and  $\vec{I}_n^{\phi}$  is odd in n. For the  $\phi$  polarization (109),  $\vec{t}_n^t$  is odd in n and  $\vec{t}_n^{\phi}$  is even in n. In order to obtain far field patterns, the main program must be supplied with additional logic. This additional logic is outlined as follows. According to **(1-91),** the far field is obtained **by** premultiplying the solution vector to **(6) by** plane wave measurement matrices for  $n = 0, \pm 1, \pm 2,...$  The plane wave measurement matrices for  $n = 0,1,2,...$ 

41

**A-**

can be obtained **by** calling the subroutine **PLANE.** The even-odd behavior **Jnfr** in n of the coefficient of e in **(1-91)** is as follows.

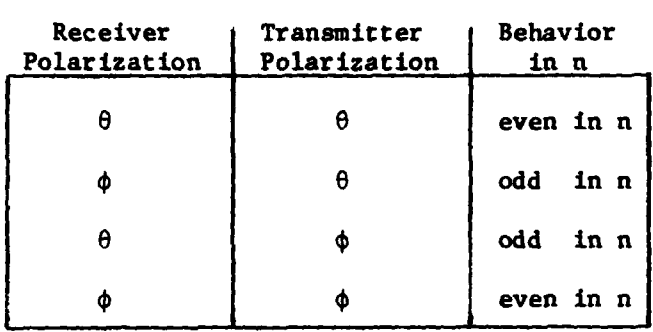

**Here,** the receiver polarization denotes the component of the far field being measured. The transmitter polarization is the polarization of the incident plane wave.

ماند بھی ہے۔<br>ماند ماند ماند ا

## **11.** THE **SUBROUTINE** ZMAT

The subroutine ZMAT(M1,M2,NP,NPHI,NT,RH,ZH,X,A,XT,AT,Z) calculates the moment matrices in (6) for  $n = M1$ ,  $M1+1$ ,... M2 where M1  $\geq$  0 and stores them in Z. Z is the only output argument. The rest of the arguments of ZMAT are input arguments. For  $n = ML$ , storage of the  $Z_n$  submatrices in Z is as follows.

$$
(z_n^{\text{tt}})_{ij} \text{ in } Z(i+N*(j-1))
$$
\n
$$
(z_n^{\varphi t})_{ij} \text{ in } Z(i+N*(j-1) + NP-2)
$$
\n
$$
(z_n^{\text{tt}})_{ij} \text{ in } Z(i+N*(j-1) + (NP-2)*N)
$$
\n
$$
(z_n^{\varphi\varphi})_{ij} \text{ in } Z(i+N*(j-1) + (NP-2)*N+NP-2)
$$

Here,

$$
N = 2*NP-3 \tag{142}
$$

For  $n > M1$ , the  $Z_n$  submatrices are stored in  $Z((n-M1)*N*N+1)$  to  $Z((n-M1+1)*N*N)$  in the same manner as the  $Z_n$  submatrices were stored in  $Z(1)$  to  $Z(N*N)$  for  $n = M1$ . Table 1 relates the third to eleventh arguments of ZMAT to variables in Part One of the text. In Table **1,**  $\rho(t_i)$  and  $z(t_i)$  are the values of  $\rho$  and z at  $t = t_i$  for  $i = 1, 2, ...P$ .

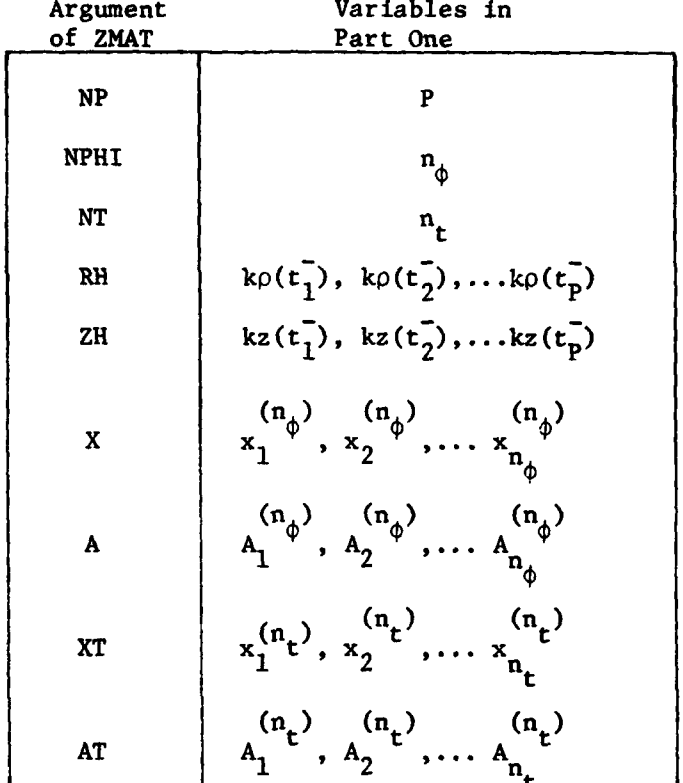

Table 1. Third to eleventh arguments of ZMAT.

Minimum allocations are given by COMPLEX 2(M3\*N\*N), G4A(M3), G5A(M3), G6A(M3),  $GAB(M3)$ ,  $G5B(M3)$ ,  $G6B(M3)$ ,  $GA(NPHI)$ ,  $GB(NPHI)$ DIMENSION RH(NP), ZH(NP), X(NPHI), A(NPHI),  $XT(NT)$ ,  $AT(NT)$ ,  $RS(NP-1)$ ,  $ZS(NP-1)$ ,  $D(NP-1)$ ,  $DR(NP-1), DZ(NP-1), DM(NP-1), C2(NPHI),$  $C3(NPHI), R2(NT), Z2(NT), C4(M3*NPHI), C5(M3*NPHI),$  $C6(M3*NPHI), Z7(NT), R7(NT), Z8(NT), R8(NT)$ 

where  $M3 = M2-M1+1$ .

**WASHINGTON** 

The elements of the  $Z_n$  submatrices are calculated according to  $(48)-(51)$  where  $G_{\text{ma}}$  and  $G_{\text{mb}}$  are given by  $(54)$ ,  $(55)$ , and  $(62)-(66)$ . However, **(62)-(66)** are modified through the use of methods **1,** 2, or **3** in the cases specified by  $(105)-(107)$ . The values of  $c_t$  and  $c_\phi$  sug-.1 gested in (104) enter via **CT** and **CP** in lines **10** and **11.**

**Do** loop **10** sets

$$
RS(q) = k\rho_q
$$
  
\n
$$
DR(q) = \frac{k\Delta_q}{2} \sin v_q
$$
  
\n
$$
2S(q) = kz_q
$$
  
\n
$$
DZ(q) = \frac{k\Delta_q}{2} \cos v_q
$$
  
\n
$$
D(q) = \frac{k\Delta_q}{2}
$$
  
\n
$$
DM(q) = \frac{\Delta_q}{2\rho_q}
$$

for  $q = 1, 2, \ldots$  **NP-1.** 

**Do** loop **11** sets

C2(K) = 
$$
\phi_K^2
$$
 and C3(K) = 4 sin<sup>2</sup>( $\frac{\phi_K}{2}$ ).

Inner **DO** loop **29** sets

$$
C4(M5) = \pi A_K^{(n_{\phi})} \sin^2(\frac{\phi_K}{2}) \cos(n\phi_K)
$$
  
\n
$$
C5(M5) = \frac{\pi}{2} A_K^{(n_{\phi})} \cos \phi_K \cos(n\phi_K)
$$
  
\n
$$
C6(M5) = \frac{\pi}{2} A_K^{(n_{\phi})} \sin \phi_K \sin(n\phi_K)
$$

where  $M5 = K + (n-M1)*NPHI$ .

The calculation of (48)-(51) occurs inside three **DO** loops nested in the following manner.

```
DO 15 JQ - 1, MP
DO 16 IP - 1, HP
DO 31 M -1, M3
CALCULATION OF (48)-(51)
```
- **31 CONTINUE**
- **16 CONTINUE**
- **15 CONTINUE**

**Communication** 

Here, **JQ,** IP, and M represent, respectively, the variables **q, p,** and  $(n-Ml+1)$  in  $(48)-(51)$ . The JN introduced in line 52 is incremented in line 314 so that the subscript for  $(z_n^{tt})_{n=1,q=1}$  can be written as **p** + **JN** when n **-** MI. The variable KQ defined in lines 54 to 56 keeps track of the cases for which  $q = 1$  and  $q = MP$ . Because of  $(24)$ , these cases require special treatment. According to (24), expressions (48) and (49) are absent when  $j = q-1$  and  $q = 1$ . Likewise, (48) and (49) are absent when  $j = q$  and  $q = MP$ .

The variables defined in statements **57** to **70** are needed inside DO loop 12 or DO loop 16. DO loop 12 puts **kp'** and kz' of (68) and (69) in R2 and Z2, respectively. To reduce execution time, references to subscripted variables as well as calculations are being done outside DO loops whenever possible. Unfortunately, this usually increases the number of statements and complicates the logic because

 $r = 2$ factors such as  $\frac{p}{\sigma^2}$  sin v sin v in (48) are computed by means of several statements scattered throughout the program. One way to follow the gradual building up of constants from outer to inner DO loops is to tabulate computer program variables versus variables in Part One of the text.

> Lines 78 to 88 put kd<sub>0</sub> of (102) in D6. Lines 89 to 94 set KP equal to the case number in (103) and (105)-(107).

Lines 96 to 248 put approximate values of  $G_{mg}$  of (56) in GmA for  $m = 4,5,6$ . Lines 96 to 248 also put approximate values of  $G_{mb}$  of (57) in GmB for m **=** 4,5,6.

Lines 96 to 174 are executed for case 2 of (105) and for case 4 of (107). Method 1 is used here. This method is described **by** (71)-(93). The pure Gaussian quadrature option for  $G_{\bf a}$  and  $G_{\bf b}$  advocated just after **(93)** is

$$
G_{a} = \sum_{\ell=1}^{n} A_{\ell}^{(n)} \frac{e^{-j k R} p}{k R} \tag{143}
$$

$$
G_b = \sum_{\ell'=1}^{n} A_{\ell'}^{(n)} x_{\ell'}^{(n)} e^{-j k R_p}
$$
 (144)

where  $R_n$  has the same meaning as in (81). In terms of  $Z7$ , R7, Z8, and R8 calculated **by DO** loop 40,

$$
kR_p = \sqrt{27(\ell') + R7(\ell') \star (4 \sin^2(\frac{\phi}{2}))}
$$
 (145)

$$
\frac{kR}{2} = \sqrt{28(\ell') + R8(\ell') \cdot (4 \sin^2(\frac{\phi}{2}))}
$$
 (146)

DO loop 33 puts  $G_{a}$  and  $G_{b}$  in  $GA(K)$  and  $GB(K)$ . The index K of DO loop 33 corresponds to  $\ell$  in (91)-(93). Line 109 puts  $k^2 r_{pq}^2$  of (86) in RR. If

$$
r_{pq} < \frac{1}{2} c_t \Delta_q + \frac{1}{2} \Delta_q
$$
 (147)

then line 112 sends execution to statement 34 and G<sub>a</sub> and G<sub>b</sub> are calculated according to **(73)** and (74). Otherwise, **DO** loop **35** accumulates Ga and **Gb** of (143) and (144) in UA and **UB.** The purpose of the second

term on the right-hand side of (147) is to assure that the distance between the field point and the closest point on the line  $\phi = \phi_v$  on the qth source segment is no less than  $\frac{1}{2}$  c<sub>t</sub><sup> $\Delta$ </sup>q before DO loop 35 is entered. This distance could be as small as  $r_{pq} - \frac{1}{2} \Delta_q$ . DO loop 37 accumulates  $G_{a1}$  and  $G_{b1}$  of (79) and (80) in UA and UB. Lines 130 to 142 add  $G_{a2}$  and  $G_{b2}$  of (87) and (90) to UA and UB. Nested DO loops 45 and 46 put  $G_{ma}$  of (91)-(93) in GmA for  $m = 4, 5, 6$ . These DO loops also put  $G_{mb}$  in GmB for  $m = 4, 5, 6$ . The DO loop indices M and K correspond, respectively, to (n-Ml+l) and **X** in (91).

Lines 176 to 197 apply method 3 to  $G_{5a}$ . Expression (97) for  $G_{5a}$ consists of three terms, namely, two double sums and a double integral. Since the first term in (97) is the result of pure Gaussian quadrature, the second and third terms in (97) are attributed to method 3. At this point, however, we do not have the first term in **(97),** but the modification of it due to application of method **1** in lines 96 to 174. For consistency, the inner sum in the second term in **(97)** should be replaced **by** the corresponding exact integral whenever (147) is true. This corresponding exact integral is given by

$$
\frac{\frac{1}{2}\Delta_{q}}{k\Delta_{q}}\int_{-\frac{1}{2}\Delta_{q}}^{\frac{1}{2}\Delta_{q}} \frac{dt'}{\sqrt{t'^{2}+\rho_{q}^{2}\phi_{\ell}^{2}}} = \frac{4}{k\Delta_{q}}\log\left[\frac{\Delta_{q}}{2\rho_{q}\phi_{\ell}}+\sqrt{1+(\frac{\Delta_{q}}{2\rho_{q}\phi_{\ell}})^{2}}\right]
$$
(148)

Formula 200.01. of Dwight **[6]** was used to obtain the right-hand side of (148). The index K of **DO** loop 63 corresponds to **I** in (97). Inner DO loop **65** accumulates in **D7** the inner sum in the second term in **(97).**

Lines **188** and **189** put (148) in **D7.** Line 194 puts in **D8** the contribution due to the second and third terms in **(97). DO** loop **67** adds this contribution to the modified first term in **(97).**

Lines 199 to 248 calculate  $G_{mn}$  and  $G_{mh}$  according to  $(62)$ ,  $(63)$ , (64), **(66)** and either **(65)** or (94). The index L of outer **DO** loop **13** corresponds to  $l'$  in (62) and (63). DO loop 17 puts (e<sup>-jkR</sup>  $p l'$ <sup>2</sup>)/(kR<sub>pl' $l$ </sub>) in GA(K) for  $\ell = K$ . If, in accordance with  $(106)$ ,

$$
c_{\phi} \rho_{q} > \sqrt{(\rho' - \rho_{p})^{2} + (z' - z_{p})^{2}}
$$
 (149)

then (94) is used. Otherwise, (65) is used. If (149) is not true, then line 220 sends execution to statement **51.** Otherwise, lines 221 to 225 put in D6 the contribution due to the second and third terms in (94). Note that the first term in  $(94)$  is the right-hand side of  $(65)$ . DO loop 32 accumulates (64), (65), and (66) in **U5,** U6, and **U7,** respectively.

Inside DO loop 31, lines 262 and 263 put  $G_{7a}$  and  $G_{7b}$  of (54) and (55) in 14A and H4B, respectively. Lines **268** to 274 calculate terms in (48)-(50). **U5, U6,** and **U7** belong in (48), **U8** and **U9** in (49), and **UC** and **UD** in **(50).** The variables Kl to **K8** defined in lines 275 to **282** give the locations in Z of the matrix elements referenced in (48)-(50). See Table 2. In Table 2, p and q run from **I** to MP except where otherwise indicated. The forbidden values of p and q in Table 2 are due to **(23)** and (24). The contributions (48)-(51) are accounted for in lines **283** to 310. In these lines, Z(K4), Z(K6) and Z(K8) are referenced for

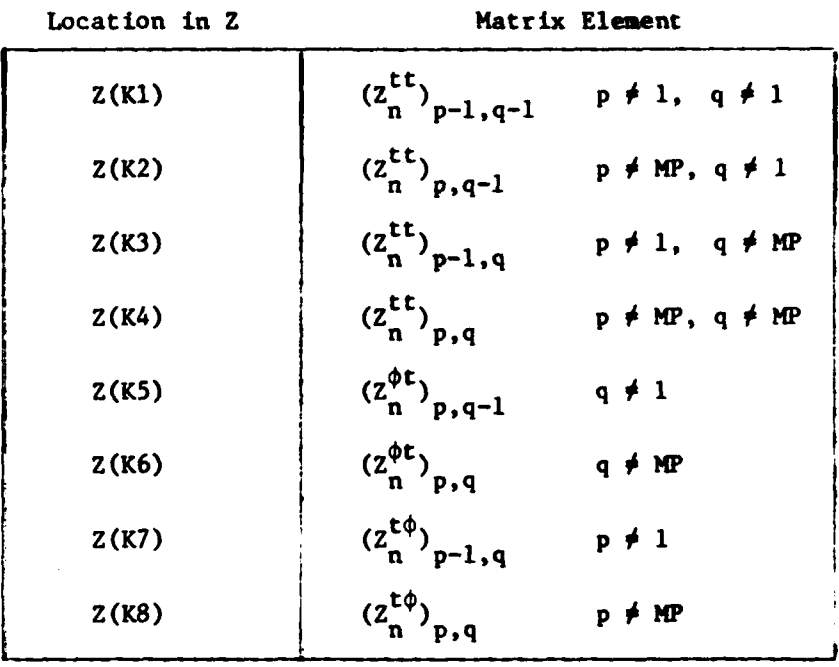

Table 2. Storage of matrix elements in Z.

<sup>i</sup>**the first time, but the rest of the Z's are incremented. The branch** statements interspersed from lines 283 to 306 are due to the for**bidden values of p and q in Table 2. The seemingly muddled and repetitive nature of the Z's** in **lines 283** to **309 is the result of an effort to** minimize the **number of branch** statements **executed.**

LISTING OF THE SUBROUTINE ZNAT **AniC** THE SUBROUTINE ZMAT CALLS THE FUNCTION BLOG 002C SUBROUTINE ZMATIMI.N2.NP.NPHI.NT.RH.ZH.X.A.XT.AT.Z) 003 COMPLEX 2(16001+U1+U2+U3+U4+U5+U6+U7+U8+U9+UA+U8+G4A(10)+G5A(10) 0.04 005 COMPLEX CMPLX+G6A(10)+G4B(10)+G5B(10)+G6B(10)+H4A+H5A+H6A+H4B+H5B COMPLEX H6B.UC.UD.GA(48).GB(48) 006 007 DIMENSION RH(43),ZH(43),X(48),A(48),XT(10),AT(10),RS(42),ZS(42) DIMENSION DE42)+DR(42)+DZ(42)+DM(42)+C2(48)+C3(48)+R2(10)+Z2(10)  $008$ DINENSION C4(200).C5(200).C6(200).Z7(10).R7(10).Z8(10).R8(10) 009  $010$  $CT = 2.$  $CP = 1$ 011 012 DO 10 (=2,NP  $I2 = I - 1$ 013 RS({2}=.5\*(RH(I)+RH(I2))  $014$ ZS(12)=.5\*(ZH(L)+ZH(12)) 015  $D1 = .5 * (RH(I) - RH(I2))$ 016 017 D2=.5\*(ZH(I)-ZH(I2)) DE L21=SGRT(D1\*D1+D2\*D2)  $018$  $DR(12)=D1$ 019 DZ(12)=D2 020 DM(12)=D(12)/RS(12)  $021$ 022 10 CONTINUE  $M3 = M2 - M1 + 1$ 023  $M4 = M1 - 1$ 024 PI2=1.570796 025 DO 11 K=1, NPHE 0.26 PH=PI2\*(X(K)+1.) 027 C2(K)=PH\*PH  $028$ SN=SIN(.5\*PH) 029 C3(K)=4. \* SN\*SN 030 AL=PIZ\*A(K) 031 032 D4=.5\*A1\*C3(K) DS=AL#COS(PH) 033 D6=Al\*SIN(PH) 034  $M \leq xK$ 035 DO 29 M=1.M3 036 037 **PHN={N4+N}\*PH** A2=COS(PHM) 038 C4(M5)=D4\*A2 039  $040$ CS(MS)=D5\*A2 C6(M5)=D6\*SIN(PHM) 041 042 M5=M5+NPHE **29 CONTINUE**  $043$ **II CONTINUE** 044 **NP=NP-1** 045  $M$ *T*=MP-1 046 N=NT+NP 047 N2N=MI#N 048 N2=N\*N 049  $UI = (0...5)$ 050 051  $U2 = 0.12.1$  $JN=-I-N$ 052 053 DO 15 JO=1.MP 054  $K0=2$ 055 IF(JO.EQ.1) KO=1 (F(JQ.EQ.NP) KQ=3 056 RI=RS(JO) 057  $21 = 25(10)$ 058  $D1 = D(10)$ 059 D2=DR(JQ) 060

 $\sim$   $\sim$   $\sim$ 

ž

¥

į

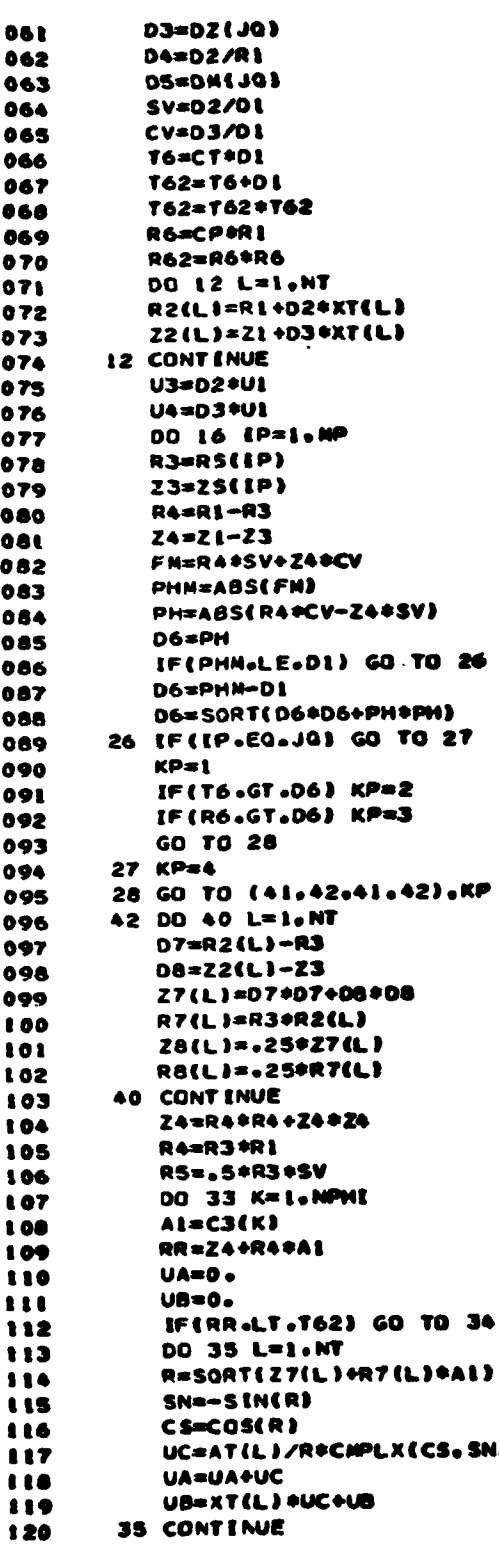

**Comment of Commencers** 

121 GO TO 36 34 00 37 L=1,NT 122 123 R=SORT(Z8(L)+R8(L)+AL) 124 SN=-SIN(R) 125 CS=COS(R) UC=AT(L)/R\*SN\*CHPLX(-SN.CS) 126 127 UA=UA+UC UB=XT(L) \*UC+UB 128 37 CONTINUE 1.29 130 A2=FM+R5\*AL D9=RR-A2\*A2 131 132 R=ABS(A2)  $D7 = R - D1$ 133 D8=R+D1 134 135 D6=SORT(D8#D8+D9) **R=SQRT(D7#D7+D9)** 136 137 IF(D7.GE.O.) GO TO 38 AI=ALOG((D8+D6)\*(-D7+R)/09)/01 138 139 GO TO 39 38 AI=ALOG((08+06)/(07+R))/01 140  $2.4.1$ 39 UA=A1+UA 142 UB=A2\*(4./(D6+R)-A1)/D1+UB 36 GA(K)=UA 143 144  $GB(K)=UB$ 145 33 CONTINUE 146  $K1 = 0$ 147 DO 45 N=1.M3  $H4A=0<sub>o</sub>$ 148 149  $MSA = 0$ 150 **H6A=0.** 151 **H48=0.** 152  $H50 = 0.$ H68=0. 153 154 DO 46 K=1,NPHE 155  $K1=K1+1$ 156 D6=C4(K1) D7=C5(KI) 157 158 D8=C6(K1) 159 UA=GA(K)  $UB = GB(K)$ 160 161 H4A=D6\*UA+H4A H5A=D7\*UA+H6A 162 H6A=DE\*UA+H6A 163 164 H48=D6+UB+H48 HSB=D7#UB+HSB 165 166 H68=08\*UB+H68 46 CONTENUE 167 168 GAA(N)=HAA 169 GSA(M)=HSA 170 **G6A(M)=H6A** 171  $GAB(M)=HAB$ **G58(M)=H58** 172 173 G6B(M)=H6B **45 CONTINUE** 174 175 IF(KP.NE.4) GO TO 47 **t76** A2=DL/(PI2\*RL) **L77** 06=2./01 178 **DB=0.** 179 DO 63 K=1, NPHE AL=R4\*C2(K) 180

÷.

į

53

 $.9230$ स्टब

عشين

**R=R4\*C3(K)** 181 182 IF(ReLT.T62) GO TO 64 183  $D7 = 0$ 184 DO 65 L=1.NT 185 D7=D7+AT(L)/SQRT(Z7(L)+A1) 65 CONTINUE 186 187 GO TO 66 64 A1=A2/(X(K)+1.) 188 189 D7=06\*ALOG(A1+SQRT(L.+A1\*A1)) 190 66 08=08+A(K)\*D7 63 CONTINUE 191 192 A1=.5\*A2 193  $A2=1.7A1$ 194 D8=~PI2\*D8\*2./RI\*(BLOG(A2)\*A2\*BLOG(A1)) 195 DO 67 M=1, M3 GSA(N)=D8+GSA(N) 196 197 67 CONTINUE 198 GO TO 47 199 41 DO 25 N=1, M3 200  $GAA(M)=0.$  $201$ **GSA(N)=0.** 202  $G6A(M)=0$  $GAB(M)=0.$ 203  $GSB(N)=0$ . 204 205  $G6B(M)=0.$ 206 25 CONTINUE 207 DO 13 L=1.NT 208  $AI = R2(L)$ 209 **R4=A1-R3** 210 Z4=Z2(L)-Z3 Z4=R4\*R4+Z4\*Z4 211 212 **R4=R3\*A1** DO 17 K=1, NPHE 213 214 R=SQRT(Z4+R4\*C3(K)) 215 SN=-SIN(R) CS=COS(R) 216 217 GA(K)=CHPLX(CS, SN)/R **17 CONTINUE** 218 219  $06 = 0.$ 220 IF(R62.LE.24) GO TO St DO 62 K=1, NPHI 221 222 06=D6+A(K)/SQRT(Z4+R4\*C2(K)) 223 62 CONTINUE Z4=3.t41593/SORT(Z4/R4) 224 D6=-PI2\*D6+ALGG(Z4+\$QRT(I.+Z4\*Z4))/SQRT(R4) 225 226 51 AI=AT(L) 227 A2=XT(L)\*At  $K1=0$ 228 229 DO 30 M=1.M3 230  $US = 0$ 231  $U6 = 0$ 232  $U7 = 0$ 00 32 K=1, NPHI 233 234 UA=GA(K) 235 Ki=Ki+i 236 US=C4(K1) #UA+US 237 U6=C5(KI) \$UA+U6 U7=C6(KL)#UA+U7 238 239 32 CONTINUE 240 U6=D6+U6

ستعاد

ł

N

**TELEVISION** 

**Controller** 

 $\label{eq:2.1} \mathcal{N}(\mathcal{O})=\mathcal{N}(\mathcal{O})\oplus\mathcal{N}(\mathcal{O})=\mathcal{N}(\mathcal{O})=\mathcal{$ 

وبغديد

54

**CONTRACTOR** 

**RESP** 

व्यक्त

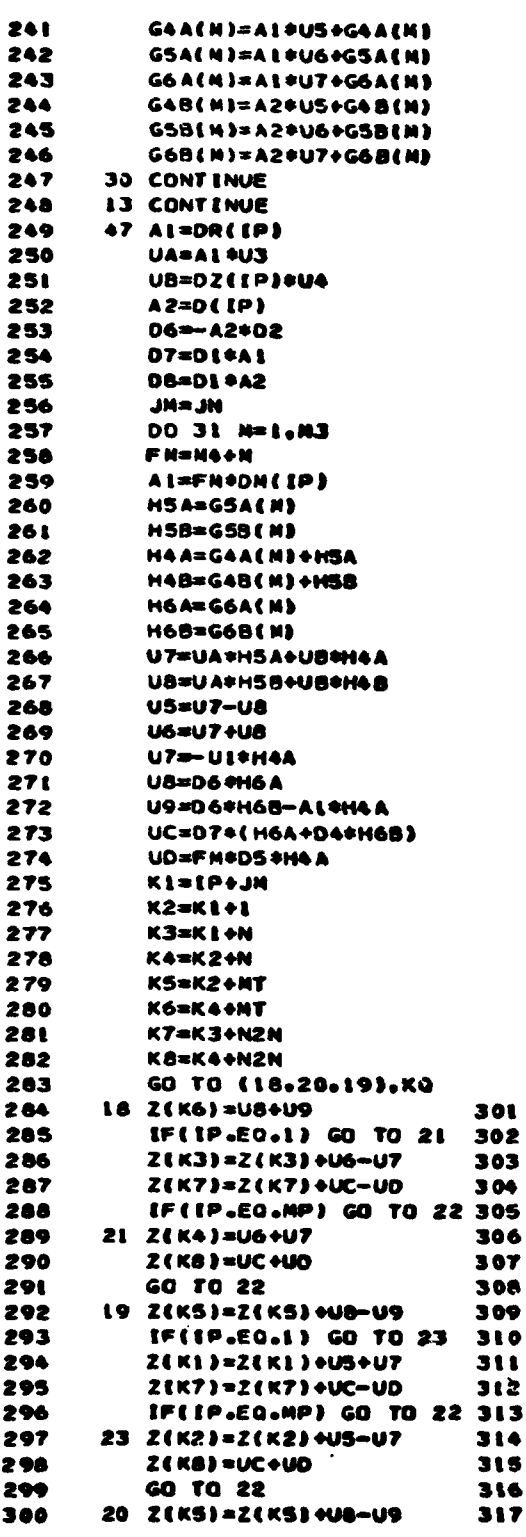

**SALES AND STATES AND STATES AND STATES** 

Í,  $\frac{1}{2}$ 

> ļ. ý

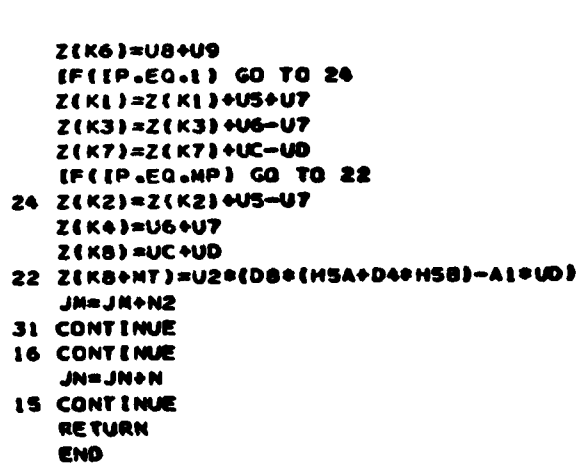

 $\sim$ 

N

55

 $\ddot{\phantom{a}}$ 

#### THE FUNCTION BLOG III.

The function BLOG(x) calculates log  $(x + \sqrt{1 + x^2})$  for  $x \ge 0$ . If x is appreciable compared to 1, the FORTRAN supplied subroutine for the logarithm suffices. However, if x is much smaller than 1, this subroutine fails because of excessive roundoff error. From formulas 700.1. and 706. of Dwight [6],

 $\log(x + \sqrt{1+x^2}) = x(1 - \frac{1}{2\cdot 3}x^2 + \frac{1\cdot 3}{2\cdot 4\cdot 5}x^4 - \frac{1\cdot 3\cdot 5}{2\cdot 4\cdot 6\cdot 7}x^6 + \ldots), x^2 < 1$  (150)

If  $|x| \leq .1$ , the approximation

$$
\log(x + \sqrt{1+x^2}) = x(1 - \frac{x^2}{6} + \frac{3x^4}{40})
$$
 (151)

incurs an error of less than one part in  $10^7$ . The function BLOG(x) uses the FORTRAN supplied subroutine for the logarithm for  $x > 0.1$  and (151) for  $x \le .1$ .

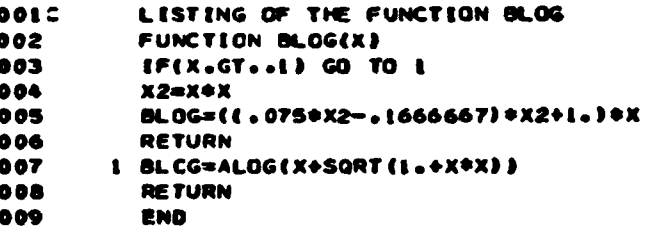

## IV. THE **SUBROUTINE PLANE**

The subroutine PLANE(Ml,M2,NF,NP,NT,RH,ZH,XT,AT,THR,R) calculates the elements of the plane wave excitation vectors according to (124)-(127) and **(132)-(133)** and stores them in R. R is the only output argument. The rest of the arguments of **PLANE** are input arguments. There are **NF** angles of incidence  $\theta_t$  of (110) and n = Ml, M1+1,...M2 where Ml  $\geq 0$ . The Kth angle of incidence resides in THR(K) in radians. For the first angle of incidence and for  $n = M1$ , storage in R is as follows.

$$
v_{n1}^{t\theta} \text{ in } R(i)
$$
  
\n
$$
-v_{n1}^{\phi\theta} \text{ in } R(i+NP-2)
$$
  
\n
$$
-v_{n1}^{t\phi} \text{ in } R(i+N)
$$
  
\n
$$
v_{n1}^{\phi\phi} \text{ in } R(i+N+NP-2)
$$
  
\n(152)

Here,

$$
N = 2*NP-3 \tag{153}
$$

The minus signs are attached to  $v_{ni}^{\phi\phi}$  and  $v_{ni}^{t\phi}$  in (152) so that, according to (1-100)and (1-104), the vectors stored in R will be measurement vectors. For the Kth angle of incidence and for  $n \geq M$ , the storage **arrangement of , \_Vn -Vnt,** and **Von** is still the same as indicated ni' ni' ni' ni above, but the storage area now extends from R(2\*N\*((K-1)\*(M2-Ml+l) **+** n-Ml) **+ 1)** to R(2\*N\*((K-I)\*(M2-Ml+l) **+** n-Ml+l)) instead of from R(l) to <sup>A</sup>R(2\*N). Table **3** relates the fourth to ninth arguments of **PLANE** to variables in Part One of the text. In Table 3,  $\rho(t_i)$  and  $z(t_i)$  are the values of  $\rho$  and  $z$  at  $t = t_1^{\dagger}$  for  $i = 1, 2, \ldots P$ .

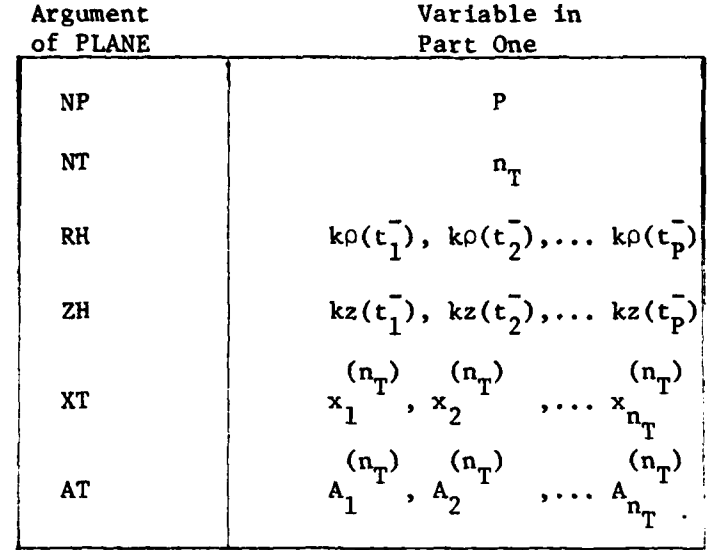

Table **3.** Fourth to ninth arguments of **PL.ANE**

Minimum allocations are given **by** COMPLEX R(2\*N\*NF\*(M2-Ml+l)), **FA(M2+3),** FB(M2+3) DIMENSION RH(NP), ZH(NP), XT(NT), **AT(NT),**

THR(NF), **CS(NF), SN(NF),** R2(NT), Z2(NT)

where **N** is given **by (153).**

The index IP of **DO** loop 12 obtains **p** in (124)-(127). **DO** loop **13** puts  $\frac{k}{2}$   $\hat{\beta}_\ell$  of (134) and k $\hat{z}_\ell$  of (135) in R2(L) and Z2(L), respectively, for Z **-** L. The index K of **DO** loop 14 obtains the Kth angle of incidence.

The index L of **DO** loop **15** obtains **Z.** in **(132)** and **(133).** Line 48 puts  $\frac{k}{2}$   $\hat{\rho}_{g}$  sin  $\theta_{t}$  in X. Lines 49 to 73 calculate S and BJ(m+2) so that

BJ(m+2) = S\*J<sub>m</sub>(k
$$
\hat{\rho}_{\ell}
$$
 sin  $\theta_{t}$ ), m = Ml-1, M1, ... M2+1  
m  $\neq -1$ 

If the argument of the Bessel function  $J_m$  in the above equation does not exceed  $10^{-7}$ , lines 50 to 54 use the approximations

$$
J_m = \begin{cases} 0, & m \neq 0 \\ 1, & m = 0 \end{cases}
$$

in order to obtain BJ(m+2) and S. The purpose of lines **56** and **57** is to obtain M so large that  $|J_{M-2}^{\phantom{\dagger}}(\mathsf{k}\hat{\rho}_\ell\!\!\!\!\rho\sin\theta_\text{\tiny r})|$  is roughly  $10^{-8}$ . Line 58 assures that M is at least as large as M2+3. Lines **59** to 67 start with

$$
J_{M-2}(x) = 0
$$
  

$$
J_{M-3}(x) = 1
$$

and use the recurrence relation

**STANDARD STANDARD STANDARD STANDARD STANDARD STANDARD STANDARD STANDARD STANDARD STANDARD STANDARD STANDARD STANDARD STANDARD STANDARD STANDARD STANDARD STANDARD STANDARD STANDARD STANDARD STANDARD STANDARD STANDARD STAND** 

$$
J_{n-1}(x) = \frac{2n}{x} J_n(x) - J_{n+1}(x)
$$

taken from (9.1.27) on page 361 of [12] to calculate  $J_n(x)$  for  $n = M-4$ , M-5,... **0.** Lines **68** to 73 use

$$
1 = J_0(x) + 2J_2(x) + 2J_4(x) + 2J_6(x) + \dots
$$

taken from (9.1.46) on page **361** of **[12]** to obtain the normalization constant **S.** As the index of **DO** loop **15** changes, **DO** loop **25** accumulates F<sub>ma</sub> and F<sub>mb</sub> of (132) and (133) in FA(m+2) and FB(m+2), respectively. If F\_l,a and **F-l,b** are needed, lines **83** and 84 use the formulas

$$
F_{-1,a} = F_{1a}
$$
  

$$
F_{-1,b} = F_{1b}
$$

to store  $F_{-1,a}$  and  $F_{-1,b}$  in FA(1) and FB(1), respectively.

With reference to (124)-(127), the index M of DO loop 27 obtains (n+2). Inside DO loop 27, UA is  $\pi j^n$ . The variables U2, U3, U4, and U5 calculated in lines 95 to 98 are needed in order to assemble the righthand sides of (124) and (126). The variables Kl, K2, K4, and K5 are the subscripts of R for  $v_{n,p-1}^{t\theta}$ ,  $v_{np}^{t\theta}$ ,  $v_{n,p-1}^{t\phi}$  and  $v_{np}^{t\phi}$ , respectively. Lines 102 and 103 obtain (125) and (127). The branch statement in line 104 is necessary because neither  $v_{n,\,p-1}^{t\theta}$  nor  $v_{n,\,p-1}^{t\varphi}$  exists for p=1. In lines 105 and 106,  $v_{n,p-1}^{t\theta}$  and  $v_{n,p-1}^{t\phi}$  are incremented. The branch statement in line 107 is necessary because neither  $v_{np}^{t\theta}$  nor  $v_{np}^{t\phi}$  exists for p = NP-1. In lines 108 and 109,  $v_{np}^{t\theta}$  and  $v_{np}^{t\phi}$  are referenced for the first time.

**STANDARD AT ALL LA** 

.i '

LISTING OF THE SUBROUTINE PLANE  $001C$ 002 SUBROUTINE PLANE(MI.M2.NF.NP.NT.RH.ZH.XT.AT.THR.R)  $0.03$ COMPLEX R(240), U.UL.UA.UB.FA(10), FB(10), F2A.F2B.F1A.F1B.U2.U3.U4  $004$ COMPLEX US, CMPLX 005 DEMENSION RH(43),ZH(43).XT(10),AT(10),THR(3),CS(3),SH(3),R2(10) DINENSION Z2(10), BJ(50)  $006$ **HP=NP-1**  $007$ **MT=MO=1**  $008$ N=NT+MP  $009$  $010$ **N2=2\*N** DO 11 K=1.NF  $0.2.2$  $012$  $x = \text{THR}(K)$ 013 CS(K)=COS(X) SN(K)=SIN(X)  $014$ 015 **11 CONTINUE**  $U = \{0, 1, 1, 1\}$ 016 017 UL=3.141593#UP\*HL **M3=M1+1**  $016$ 019  $M4 = M2 + 3$ 020 IF(Mi.EO.0) M3=2 **M5=M1+2**  $021$ M6=M2+2  $022$ DO 12 (P=1.MP 023  $K2=LP$  $024$ 025  $I = [P+1]$ DR=. 5\*(RH(I)-RH(IP)) 026 DZ=+5\*(ZH(I)-ZH(IP))  $027$ 028 DI=SORT(DR\*DR\*DZ\*DZ) R1=.25\*(RH(1)+RH(IP))  $0.29$ 030  $Z1 = .5 * (ZH(1) + ZH(1P))$ DR=.5\*DR  $031$ 032 02=DR/RI 033 DO 13 L=1.NT R2(L)=RI+DR\*XT(L) 034 035 22(L)=Z1+DZ\*XT(L) **13 CONTINUE** 036 00 14 K=1.NF 037 038  $CC=CSC$ SS=SN(K) 039 D3=DR\*CC  $0 + 0$ **DA=-07#SS** 041 **DS=D1+CC**  $042$ 043 **DC 23 M=M3.M4**  $FACM$ )=0. 044 045 FB(M)=0. 23 CONTINUE 046  $047$ DO 15 L=1, NT 048 X=SS\*R2(L) IF(X.GT..SE-7) GO TO 19  $049$ 050 DO 20 M=N3.M4 051  $BJ(M)=0.$ 20 CONTINUE  $052$ 053  $BJ(2)$ =1.  $5 - 1$ 054 055 GO TO 18 19 M=2.8\*X+14.-2./X 056 IF(X+LT..5) Mett.8+ALOGLO(X) 057 058 IF(M.LT.M4) M=M4  $BJ(M)=0.$ 059  $JM = M - 1$ 060

**Services** 

Ħ

The Company of the Company of

J.

ŝ

ţ

ţ

 $- - -$ 

061 BJ(JA)=1. DD 16 J=4.M 062 063  $J2 = JN$  $JM = J M - 1$ **064** 065  $Jt = JM - 1$ 066 8J(JM)=JI/X\*BJ(J2)-BJ(JM+2) 067 **16 CONTENUE** 068  $s = 0$ IF(M.LE.4) GO TO 24 069 070 DO 17 J=4, M, 2  $071$  $S = S + B J(J)$ 072 17 CONTINUE 073  $24$  S=BJ(2)+2.\*S 074 18 ARG=Z2(L)\*CC 075 UA=AT(L)/S\*CNPLX(COS(ARG).SIN(ARG)) 076 UB=XT(L) +UA 077 DO 25 M=M3.M4 FA(M)=BJ(M)\*UA+FA(M) **078** 079 FB(M)=8J(M)\*UB+FB(M)  $080$ 25 CONTINUE  $081$ **IS CONTINUE** 082 IF(MI.NE.0) GO TO 26  $FA(1) = FA(3)$ 083 084 FB(1)=FB(3) 085 **26 UA=UI** 086 DO 27 M=MS.M6  $067$  $M7 = M - 1$ **GRA** MARMAL 089 F2A=UA+(FA(MB)+FA(M7)) F28=UA\*(FB(NB)+FB(N7)) 090  $091$ UB=U\*UA 092 FIA=UB\*(FA(M8)-FA(M7)) 093 F18=U8\*(FB(M8)-FB(M7)) 094 **U4=D4\*UA** U2=D3\*FIA+U4\*FA(M) **nos** 096 U3=D3\*FIB+U4\*FB(N) 097 U4=DR#F2A 098 U5=DR\*F2B 099  $K1 = K2 - 1$ 100  $K4=K1+N$ 101 **K5=K2+N** R(K2+MT)=-05\*(F2A+D2\*F2B) 102 103 R(K5+MT)=DI\*(FIA+D2\*FIB) IF(IP.EO.1) GO TO 21 104 105 RIKL)=RIKL)+U2-U3 106 R(K4)=R(K4)+U4-U5 107 IF(IP.EQ.NP) GO TO 22 108 21 R(K2)=U2+U3 **R(KS)=U4+US** 109 110 22 K2=K2+N2  $\begin{array}{c} \hline \end{array}$ **UA=UB** 27 CONT INVE 112  $113$ 14 CONTENUE 12 CONTINUE  $114$ 115 RETURN 116 END

**Contract Administration** 

62

اعتقا

بسيستين والمتوازن

## V. THE SUBROUTINES DECOMP AND SOLVE

The subroutines DECOMP(N, IPS, **UL)** and **SOLVE(N,** IPS, UL, B, X) solve a system of N linear equations in N unknowns. The input to DECOMP consists of N and the N by N matrix of coefficients on the lefthand side of the matrix equation stored by columns in **UL.** The output from DECOMP is **IPS** and UL. This output is fed into SOLVE. The rest of the input to SOLVE consists of N and the column of coefficients on the right-hand side of the matrix equation stored in B. SOLVE puts the solution to the matrix equation in X.

Minimum allocations are given by

COMPLEX **UL(N\*N)**

DIMENSION SCL(N), IPS(N)

in DECOMP and by

COMPLEX **UL(N\*N), B(N), X(N)**

DIMENSION **IPS(N)**

in SOLVE.

مستقبل بالمترهم والمكن

**Shows the Community of American Street, and Street and Street and Street and Street and Street and Street and S** 

More detail concerning DECOMP and SOLVE is on pages 46-49 of **[13).**

 $001C$ LISTING OF THE SUBROUTINES DECOMP AND SOLVE 002 SUBROUTINE DECOMPIN. IPS.UL) **AAS** COMPLEX ULC16003.PEVOT.EN 004 DENENSION SCLEAD).IPSE403 605 DO 5 I=1.N 006 tpsctiet  $007$ RN=0. 008  $35 - 5$  $009$ DO 2 J=1.N  $010$ ULN=ABS(REAL(UL(JI)))+ABS(AINAG(UL(JI)))  $011$  $J1 = J1 + M$ 012 IF(RN-ULN) 1.2.2  $013$ I RN=ULM 014 2 CONTINUE 015  $SCL$ ( $I$ )=1./RN  $016$ **5 CONTINUE** 017  $NML = N-1$  $018$  $K2=0$ 019 DO 17 K=1.NM1 020 **BIG=0.**  $0.21$ DO 11 I=K.N 022 **IP=IPS(I)** 023 IPK=IP+K2 024 SIZE=(ABS(REAL(UL(IPK)))+ABS(AINAG(UL(IPK))))+SCL(IP) 025 IF(SIZE-BIG) IL.IL.10 026 10 BIG=SIZE 027  $IPV = I$  $0.26$ **11 CONT INUE**  $029$ (F(IPV-K) 14,15,14 030  $14$  J=IPS(K) 031 LPS(K)=LPS(IPV) 032 LPS( (PV)=J 033 IS KPP=IPS(K)+K2 034 PEVOT=UL (KPP) 035  $KP1=K+1$ 636 DO 16 E=KPL+N 037 KP=KPP 038 IP=IPS(I)+K2 039 EM-UL(IP)/PIVOT  $0 - 0$ 18 UL(IP)=-EN  $0A1$ DO 16 J=KPI.N 061  $DO 1 J=1.1M1$ 042  $IP = IP + N$ 862 SUM=SUM+UL(IP) \*X(J) 043 **KP=KP+N** 063 1 IP=IP+N 044 ULCIPI=ULCIPI+EN#ULCKPI 064  $2 X(1)=8(1P<sub>B</sub>)-S<sub>U</sub>M$ 045 16 CONT INVE 065  $K2 = N * (N-1)$ 046 **K2=K2+N** 066 IP=IPS(N)+K2 047 **17 CONT ENUE** 067 **XEN)=XEN)/ULEEP)**  $048$ **RETURN**  $068$ DO 4 [BACK=2.N 049 END  $069$  $I = NP1 - IBACK$ 050 SUBROUT INE SOLVE (N. EPS.UL. B.X) 070 **K2=K2-N** 051 COMPLEX U. (1600) .B(40) .X(40) .SUN **071** . LPC=EPSCE3+K2 052 DIMENSION IPS(40) 072  $101x141$ 053  $NP I = N+1$ 073 SUN=0. 054 **IPEIPS(I) 074 LP=LPL** 055 075  $x(1) = 0(1P)$ 00 3 J={Pi.N 056 DO 2 I=2.N 076 **EPREPAN** 057 077 **IP=IPS(I)** 3 SUM=SUM+LE (IP) +x1.1) **058 LPB=LP** 078 XII)=(XII)-SUN)/ULIEPE)  $\bullet$ 059 079 **RETURN**  $m = -1$  $060$ SUN=0.  $080$ **END** 

**CONTRACTOR** 

المور  $\sim 10$ 

**NY ARMOURAN** 

64

**PARTIES** 

 $\mathcal{L}^{\mathcal{L}}$ 

<del>र प्राप्त के सामना के लिए जाता है।</del>
## VI. THE **MAIN** PROGRAM

The main program calculates the electric current induced **by** a plane wave axially incident on a perfectly conducting surface of revolution. This plane wave is given by (108) with  $\theta_t = 0$  or  $\pi$  radians. The components of the electric current are obtained from (140) and (141) in which  $I_{1p}^t$  and  $I_{1p}^{\varphi}$  are the pth elements of the vectors  $\tilde{I}_1^t$  and  $\tilde{I}_1^{\varphi}$  which satisfy **(6)** for n-l.

Punched card data are read in according to

READ(l,15) **NT,** NPHI

15 **FORMAT(213)** 

READ(l,lO)(XT(K), K=l, **NT)**

READ(1,10)(AT(K), K=1, NT)

**10** FORMAT(5E4.7)

READ(1,10)(X(K), K-1, **NPHI)**  $READ(1,10)(A(K), K=1, NPHI)$ 

READ(1,16) **NP,** BK, THR(l)

**16** FORMAT(I3, 2E14.7)

READ(1,18)(RH(I), I=1, **NP)**

READ(l,18)(ZH(I), I=1, **NP)**

**18** FORMAT(l0F8.4)

تتشادها

Here, BK is the propagation constant k and THR(1) is the angle of incidence  $\theta_r$  in radians. THR(1) must be either 0 or  $\pi$ . The input variables **NT,** NPI, XT, **AT,** X, **A,** and **NP** are defined in Table **1.** These input variables can therefore be fed directly into the subroutine ZMAT. However, RH and ZR must be multiplied **by** BK before being fed

**65**

into ZMAT. More precisely, RH and ZH are values of **p** and z so that the product of RH with BK is the RH in Table **1,** and the product of ZH with BK is the ZH in Table **1.** The sample input and output data listed along with the main program are for the spherical shell of Fig. **10.**

Minimum allocations are given **by**

COMPLEX **Z(N\*N),** R(2\*N), **B(N), C(N)**

DIMENSION RH(NP), ZH(NP), X(NPHI),

A(NPHI), XT(NT), **AT(NT),** IPS(N)

where  $N = 2 \cdot NP - 3$ .

**BOTTOM STATION AND ALL PROPERTY** 

With reference to **(6),** line 41 puts the moment matrix in Z. Line 46 puts the excitation vector  $\vec{v}_1^t$  of (6) and the negative of the excitation vector  $\vec{v}_1^{\text{th}}$  of (6) in R(1) to R(2\*NP-3). These excitation vectors are for the 8-polarized plane wave **(108)** and their elements are called  $v_{1i}^{t\theta}$  and  $v_{1i}^{\phi\theta}$ . Storage in R is according to (152). Now,  $-v_{11}^{\text{td}}$  and  $v_{11}^{\text{td}}$  are also stored in R, but are not used. Lines 47 to 52 put  $\vec{v}_1^t$  and  $\vec{v}_1^0$  in B. Lines 55 and 56 put the solution vectors  $\vec{f}_1^t$  and  $\vec{I}_1^{\phi}$  to (6) in C. DO loop 24 prints out (140) at  $\phi = 0^{\circ}$ . DO loop 27 prints out (141) at  $\phi = 90^\circ$ .

```
001<sub>z</sub>LESTENG OF THE HAEN PROGRAM
002 C
          THE SUBROUTINES ZMAT. PLANE, DECOMP. AND SOLVE ARE CALLED.
003 //PGM JOB (XXXX,XXXX,1.2), "MAJTZ,JOE", REGEON=200K
004 // EXEC WATFIV
005//GO.SYSIN 0D *
80L & 900
                    MAUTZ.TIME=5.PAGES=60
607
          COMPLEX Z(1600),R(240),B(40),C(40),U.CL
008DIMENSION THR(3)+RH(43)+ZH(43)+X(48)+A(48)+XT(10)+AT(10)+[PS(40)
nno
          READ(1.15) NT.NPHE
0<sub>l</sub>015 FORMAT(213)
011WRITE(3.30) NT.NPHE
012
      30 FORMAT(* NT NPHI*/1X.13.15)
013
          READ(1.10)(XT(K).K=1.NT)
014
          READ(1.10)(AT(K).K=1.NT)
015
       10 FORWATESE14.71
016WRITE(3.11)(XT(K),K=1.NT)
017WRITE(3.12)[AT(K).K=L.NT)
010IL FORMAT(' XT'/(1X.5E14.7))
019
       12 FORMAT(* AT*/(IX.5E14.7))
020
          READ(1.10)(X(K).K=1.NPH[)
021
          READ(1.10)(A(K).K=1.NPH()
622
          WRITE(3,13)(X(K).K=1.MPHI)
023
          WRITE(3.14)(A(K).K=1.NPHE)
024
       13 FORMAT(' X'/(1X.5E14.73)
025
       14 FORMAT(' A'/(1X.5E14.7))
026
          READ(1.16) NP.BK.THR(1)
027
       16 FORMAT(13.2E14.7)
028WRITE(3.17) NP.8K.THR(1)
029
       IT FORMAT(* NP*+6X+*BK*+12X+*THR*/1X+13+2E14+7)
830
          READEL, LOICRHECI. [=L.NP]
          READ(1.18)(ZH(I).f=1.NP)
031
       18 FORMAT(10F8.4)
032
033
          WRITE(3.19)(RH(L), [=1.NP)
034
          WRITE(3,20)(ZH(1),(=1,NP)
035
       19 FORMAT(* RH*/(1X.10F8.4))
      20 FORMAT(' ZH'/(1X.10F8.4))
036
037
          DO 28 J=1.NP
0.38
          RH(J)=BK *RH(J)
039
          ZHEJ)=BK*ZHEJ)
040
       28 CONTINUE
041
          CALL ZMAT(I+1+NP+NPHI+NT+RH+ZH+X+A+XT+AT+Z)
042
          MT = NP - 2043
          N=2*MT+1
044
          WRITE(3.29)(Z(J).J=L.N)
045
       29 FORMAT(' Z'/(1X,6Ell.4))
046
          CALL PLANE(i.i.i.mP.NT.RH.ZH.XT.AT.THR.R)
047
          DO 22 J=1.MT
048
          B(J)=R(J)049
          J1 = J + MT050
          B(J1) \rightarrow R(J1)051
       22 CONTINUE
052
          B(N) -- R(N)
053
          WRITE(3,23)(B(J),J=1,N)
       23 FORMAT(' 8'/(1X,6E11.4))
054
055
          CALL DECOMPIN.IPS.Z)
056
          CALL SOLVE(N.IPS.Z.B.C)
057
          U = \{0, 1, 1, 1\}WRITE(3.21)
058
       21 FORMAT(*
                       REAL JT
                                   INAG JT
                                               MAG JT')
059
          DO 24 J=1.RT
060
```
The state of the company of the state of the state of the state of the state of the state of the state of the

rainte.

į.

**ONGO DATO** 

67

and was sales on the error care of a stated

**COLLEGE** 

**Control of Alas** 

**CEA** 

```
C1 = 2 ./RH(j+1)=C(j)
061
         C2=CABS(CI)
062
         WRITE(3.25) CL.C2
063
      25 FORMAT(LX.3ELL.4)
064
065
      24 CONTINUE
         WRITE(3.26)
066
067
      26 FORMAT('
                     REAL JP
                                 INAG JP
                                            MAG JP')
         NP=NP-L
068
         DO 27 J=1.MP
069
         CI=4./(RH(J)+RH(J+1))+U+C(J+NT)
020C2=CABS(CL)
071
072
         WRITE(3.25) CL.CZ
673
      27 CONTINUE
074
         STOP
         END
075
SDATA
  2, 20-0.5773503E+00005773503E+000.1000000E+01 0.1000000E+01
-0.9931286E+00-0.9639719E+00-0.9122344E+00-0.8391170E+00-0.7463319E+00- 0.6360537E+00-0.5105670E+00-0.3737061E+00-0.2277859E+00-0.7652652E-01
 0.7652652E-0i 0.2277859E+00 0.3737061E+00 0.5108670E+00 0.6360537E+00
 0.7463319E+00  0.8391170E+00  0.9122344E+00  0.9639719E+00  0.9931286E+00
 0.1761401E-01 0.4060143E-01 0.6267205E-01 0.8327674E-01 0.101930LE+00
 0.1181945E+00 0.1316886E+00 0.1420961E+00 0.1491730E+00 0.1527534E+00
 0.1527534E+00 0.1491730E+00 0.1420961E+00 0.1316886E+00 0.1181945E+00
 0.1019301E+00 0.8327674E-01 0.6267205E-01 0.4060143E-01 0.1761401E-01
 11 0.1256637E+01 0.0000000E+00
  0.0000 0.2334 0.4540 0.6494 0.8090 0.9239 0.9877
                                                          0.9969
                                                                  0.9511
                                                                          0.8526
  0.7071
 -1.0000 - 0.9724 - 0.8910 - 0.7604 - 0.5878 - 0.3827 - 0.15640.5225
                                                          0.0785
                                                                  0-3090
  0.7071
SSTOP
\mathbf{r},,
PRINTED OUTPUT
 NT NPHE
  \bullet20
x \tau-C.5773503E+00 0.5773503E+00
AT.
 0.1000000E+01 0.1000000E+01
\mathbf{x}- 0.9931286E+00-0.9639719E+00-0.9122344E+00-0.8391170E+00-0.7463319E+00
-0.6360537E+00-0.5108670E+00-0.3737061E+00-0.2277859E+00-0.7652652E-01
 0.7652652E-01 0.2277859E+00 0.373706LE+00 0.5108670E+00 0.6360537E+00
 0.1761401E-01 0.4060143E-01 0.6267208E-01 0.8327675E-01 0.1019301E+00
 0.1181945E+00 0.1316886E+00 0.1420961E+00 0.1491730E+00 0.1527534E+00
 0.1527534E+00  0.1491730E+00  0.1420961E+00  0.1316886E+00  0.1181945E+00
 0.1019301E+00  0.8327675E-01  0.6267208E-01  0.4060143E-01  0.1761401E-01
 NP
         BK
                       THR
 IL 0.1256637E+01 0.0000000E+00
RH
                                                                          0.8526
  0.00000-2334 0-4540 0-6494 0-8090
                                         0.0230
                                                  0.9877
                                                          0.0060
                                                                  0.9511
  0.7071
ZH
 -1.0000 ~0.9724 ~0.8910 ~0.7604 ~0.5878 ~0.3827 ~0.1564
                                                          0.0785
                                                                  0.3090
                                                                          0.5225
  0.7071
```
وتال وينطقهم الجلا

 $-1.2 - 1.2$ 

**SERIOUS SERIOUS** 

فكلى.

कान्तर प्रोटा स्टब्स्

 $\overline{\mathbf{z}}$ 0.4919E-01 0.2893E+00 0.3460E-01 0.1491E+00 0.2126E-01 0.9127E-01 0.1024E-01 0.6477E-01 0.1954E-02 0.5293E-01-0.3673E-02 0.4842E-01  $-0.1348E+02$  0.8701E-01 0.2413E+01 0.8414E-01 0.4250E+00 0.7858E-01 0.1369E+00 0.7103E-01 0.7633E-01 0.6213E-01 0.5943E-01 0.5265E-01 0.5437E-01 0.4326E-01 0.5275E-01 0.3455E-01 0.5202E-01 0.2694E-01 0.5134E-01 0.2063E-01  $\bullet$ 0.3966E+00-0.3656E+00 0.3074E+00-0.1689E+00 0.1384E+00-0.3786E-0L - 0 × 7037E-01-0 × 1748E-01-0 × 2587E+00-0 × 11 52 E+00-0 × 3766E+0 0-0 × <del>296</del>3E+00 0.8755E+00 0.3070E+00 0.8527E+00 0.3660E+00 0.7959E+00 0.4749E+00 0.6917E+00 0.6161E+00 0.5279E+00 0.7602E+00 0.3060E+00 0.8730E+00 0.4503E-01 0.5236E+00-0.2219E+00 0.8975E+00-0.4598E+00 0.8031E+00  $-0.6438E+00$  0.6653E+00 **INAG JT** MAG JT REAL JT 0.1142E+01 0.1198E+01 0.1655E+01 0.8187E+00 0.1199E+01 0.1451E+01 0.3432E+00 0.1163E+01 0.1212E+01 - 0.2206E+00 0.1035E+01 0.1058E+01  $-0.7768E+00 0.7827E+00 0.1103E+01$ -0.1222E+01 0.4161E+00 0.1291E+01  $-0.1474E+01-0.6146E-02$  0.1474E+01 -D.1489E+01-0.3877E+00 0.1538E+01  $-0.1248E+01-0.6133E+00$  0.1391E+01 EMAG JP MAG JP **REAL JP**  $-0.1209E+01-0.1184E+01 0.1692E+01$  $-0.1076E+01-0.1094E+01$  0.1534E+01  $-0.9486E+00-0.9418E+00 0.1337E+01$ -0.8928E+00-0.4863E+00 0.1017E+01  $-0.1102E+01-0.3341E+00 0.1152E+01$  $-0.1480E+01-0.3804E+00$  0.1528E+01  $-0.2002E+01-0.7355E+00 0.2133E+01$ 

- 0.2629E+01-0.1433E+01 0.2995E+01  $-0.6381E+01-0.5179E+01 0.8219E+01$ 

**AND AND RESERVATION OF THE PROBLEM** 

Ç

**TELESCO** 

69

**Company's Company's Company's Company's Company's Company's Company's Company's Company's Company's Company's Company's Company's Company's Company's Company's Company's Company's Company's Company's Company's Company's C** 

**STANDARD** 

 $\sum_{i=1}^{n}$ 

شهدوست الان.<br>ح

## REFERENCES

**Communication of the Communication** 

- **[1] J.** R. Mautz and R. F. Harrington, "H-Field, E-Field, and Combined Field Solutions for Bodies of Revolution," Report RADC-TR-77-109, N.T.I.S. No. ADA 040379, Rome Air Development Center, Griffiss Air Force Base, N.Y., June **1977, A040379.**
- **[2]** A. W. Glisson and **D.** R. Wilton, "Simple and Efficient Numerical Techniques for Treating Bodies of Revolution," Report RADC-TR-79-22, N.T.I.S. No. **ADA 067361,** Rome Air Development Center, Griffiss Air Force Base, New York, March **1979, A067361.**
- **[3]** P. **J.** Davis and P. Rabinowitz, Methods of Numerical Integration, Academic Press, **1975, p. 139.**
- [41 **J.** Meixner, "The Behavior of Electromagnetic Fields at Edges," IEEE Trans. Antennas Propagat., vol. AP-20, No. 4, **pp.** 442-446. July **1972.**
- **[5)** V. I. Krylov, Approximate Calculation of Integrals, translated **by A.** H. Stroud, Macmillan Co., New York, **1962.**
- **[6]** H. B. Dwight, Tables of Integrals **and** Other Mathematical Data, Macmillan, New York, **1961.**
- **[71 C.** Cha and R. F. Harrington, "Electromagnetic Transmission through an Annular Aperture in an Infinite Conducting Screen," **S.U.** Report TR-79-11, N.T.I.S. No. **ADA 074831,** Department of Electrical and Computer Engineering, Syracuse University, Syracuse, NY. Sept. **1979.**
- **[8]** R. F. Harrington and **J.** R. Mautz, "Radiation and Scattering from Bodies of Revolution," Report **AFCRL-69-0305, N.T.I.S.** No. **AD 859670,** Contract No. **F-19628-67-C-0233** between Syracuse University and Air Force Cambridge Research Laboratories, July **1969.**
- **[9] A. J.** Poggio and **E.** K. Miller, "Integral Equation Solutions of Three-dimensional Scattering Problems," Chapt. 4 of Computer Techniques for Electromagnetics, edited **by** R. Mittra, Pergamon **Press, 1973.**
- **[10]** W. **A.** Davis and R. Mittra, **"A** New Approach to the Thin Scatterer Problem Using the Hybrid Equations," IEEE Trans. Antennas Propagation, vol. **AP-25,** No. **3, pp.** 402-406, May **1977.**
- **[11] C. J.** Bouwkamp, "On the Diffraction of Electromagnetic Waves **by** Small Circular Disks and Holes," Philips Res. Rep., vol. **5, pp.** 401-422, December **1950.**

**70**

- (12] M. Abramowitz and **1. A.** Stegun, "Handbook of Mathematical Functions," **U.S.** Government Printing Office, Washington, **D.C.** (Natl. Bur. Std. **U.S.** Applied Math. Ser. **55),** 1964.
- **'4[13] J.** R. Mautz and R. F. Harrington, "Transmission from a Rectangular Waveguide into Half Space Through a Rectangular Aperture," Interim Technical Report RADC-TR--76-264, N.T.I.S. No. **ADA 030779,** Rome Air Development Center, Grif fiss Air Force Base, New York, August **1976, A0307 79.**

「海の海の海の地震の気をない

-57

医菌

**Chapter work and watches** 

 $\rightarrow$